### UNIVERSIDAD NACIONAL DE LA PAMPA

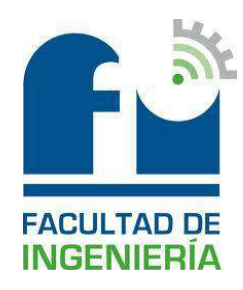

## Actividad curricular: Práctica Profesional Supervisada

### **Diseño Industrial en Planta**

**Autor:** Benvenuto, Cristian Daniel DNI: 34.534.408 Legajo: 3703

**Grado académico alcanzado:** Ingeniero Electromecánico.

### **Tutores:**

- Ing. Rividdi, Juan Pedro (BhasSA).
- Ing. Mandrile, Daniel (Facultad de Ingeniería-UNLPam)

**Ciudad:** General Pico, La Pampa.

**Año:** 2020.

**Fecha de aprobación:** 4/7/2020.

**Jurado:** 

- Ing. Nicolás Ariel SCHPETTER, Facultad de Ingeniería-UNLPam.
- Ing. Néstor Daniel GARCÍA, Facultad de Ingeniería-UNLPam.
- Ing. Ariel Matías CASTELLINO, Facultad de Ingeniería-UNLPam.

#### **Resumen en español**

El proyecto **Diseño Industrial en Planta**, se ha diseñado conforme a la Resolución Nº 158/16 como Practica Profesional Supervisada (P.P.S) de la carrera Ingeniería Electromecánica (Plan 2004). Dicha actividad se desarrolló en la empresa BHASSA – Concesionario Oficial Toyota – situada en ruta Nº 5 km 445, Trenque Lauquen, Buenos Aires.

Esta propuesta se realizó en el marco de la inauguración de un nuevo Concesionario Toyota, centrándonos en el servicio de Posventa que brinda BhasSA, donde se necesitó idear una ingeniería básica que permita la distribución de aire comprimido para el abastecimiento del taller, y la distribución de la red eléctrica para la operación diaria del concesionario.

Su desarrollo, me permitió adquirir conocimientos teóricos y prácticos para desenvolverme a futuro en el ámbito laboral. Pude obtener conclusiones y atravesar dificultades a lo largo de la misma, las cuales me dotaron de conceptos y experiencias.

Pude labrar el diseño buscado, interactuando entre las necesidades y los costos a invertir, tratando de hacer de éste un proyecto eficiente, con el mayor índice posible de instrumentos e instalaciones, pero con el menor empleo de recursos.

**Palabras claves:** diseño industrial, aire comprimido, red eléctrica.

#### **Abstract in English**

The **Plant Industrial Design** project has been designed in accordance with Resolution No. 158/16 as a Supervised Professional Practice (P.P.S) of the Electromechanical Engineering career (Plan 2004). This activity was carried out in the company BHASSA - Official Toyota Concessionaire - located on route No. 5 km 445, Trenque Lauquen, Buenos Aires.

This proposal was made within the framework of the inauguration of a new Toyota Dealer, focusing on the After-Sales service provided by BhasSA, where it was necessary to devise a basic engineering that allows the distribution of compressed air for the supply of the workshop, and the distribution of the electricity grid for the daily operation of the concessionaire.

Its development allowed me to acquire theoretical and practical knowledge to develop in the future in the workplace. I was able to obtain conclusions and go through difficulties throughout it, which gave me concepts and experiences.

I was able to work out the desired design, interacting between the needs and the costs to be invested, trying to make this an efficient project, with the highest possible index of instruments and facilities, but with the least use of resources.

**Key words:** industrial design, compressed air, electrical network.

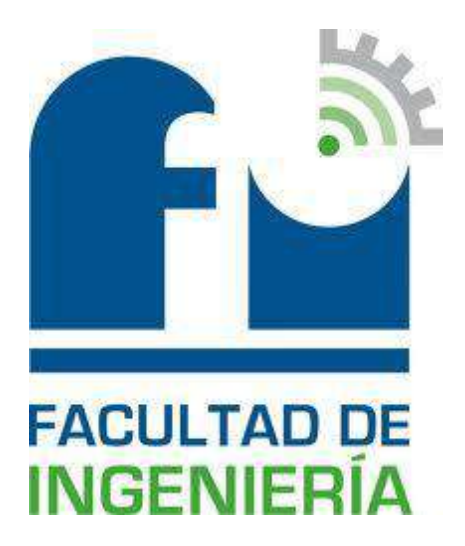

# Práctica Profesional Supervisada

# **Diseño Industrial en Planta**

## 2019-2020

Carrera: Ingeniería Electromecánica (Plan 2004).

Alumno: Benvenuto, Cristian Daniel.

DNI: 34.534.408 Legajo: 3703

Tutores:

- Ing. Rividdi, Juan Pedro (BhasSA).
- Ing. Mandrile, Daniel (Facultad de Ingeniería)

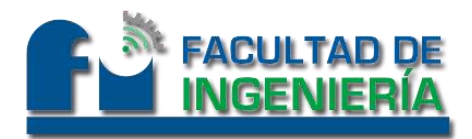

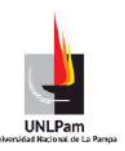

#### INDICE

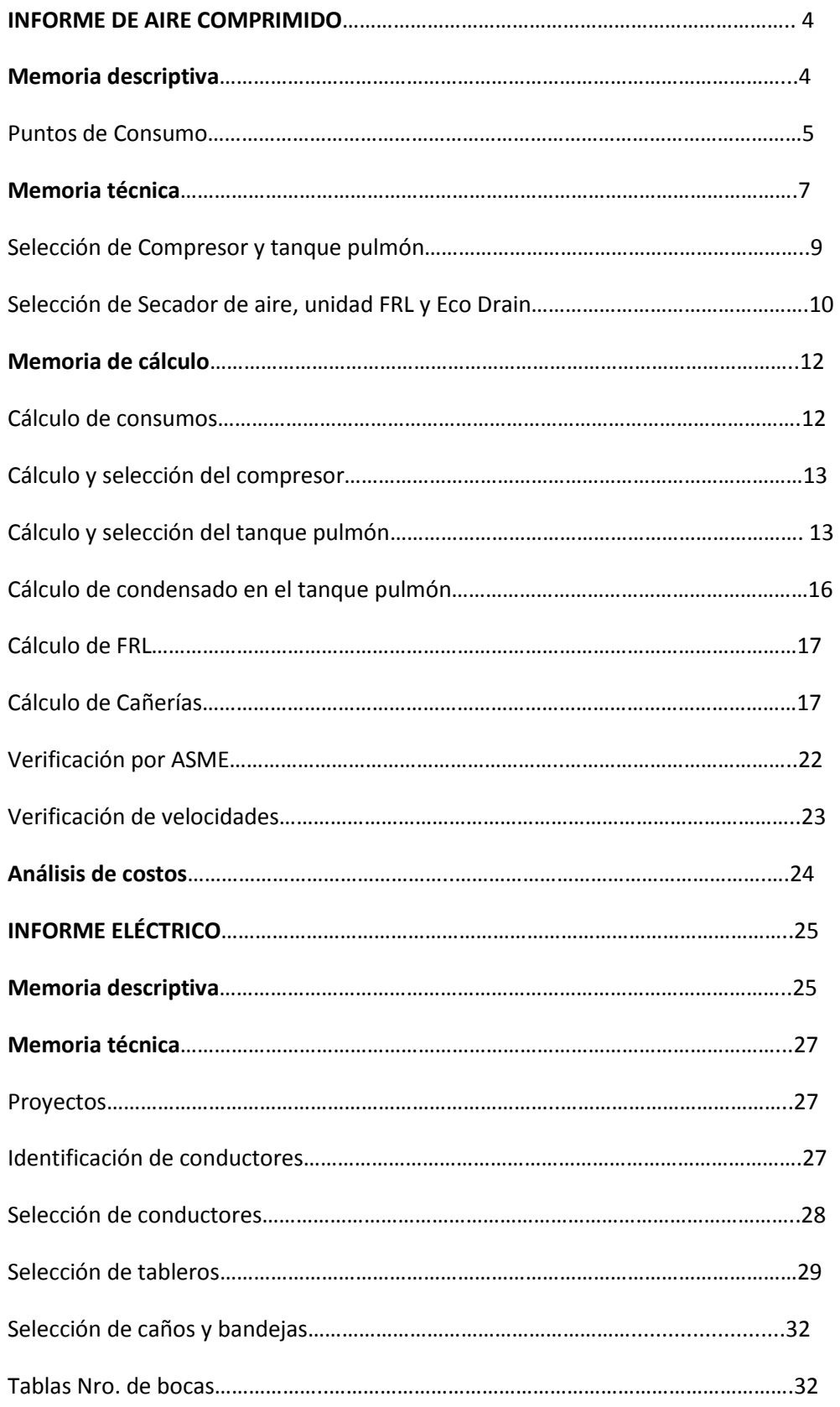

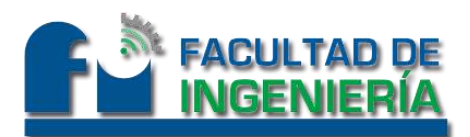

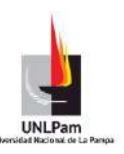

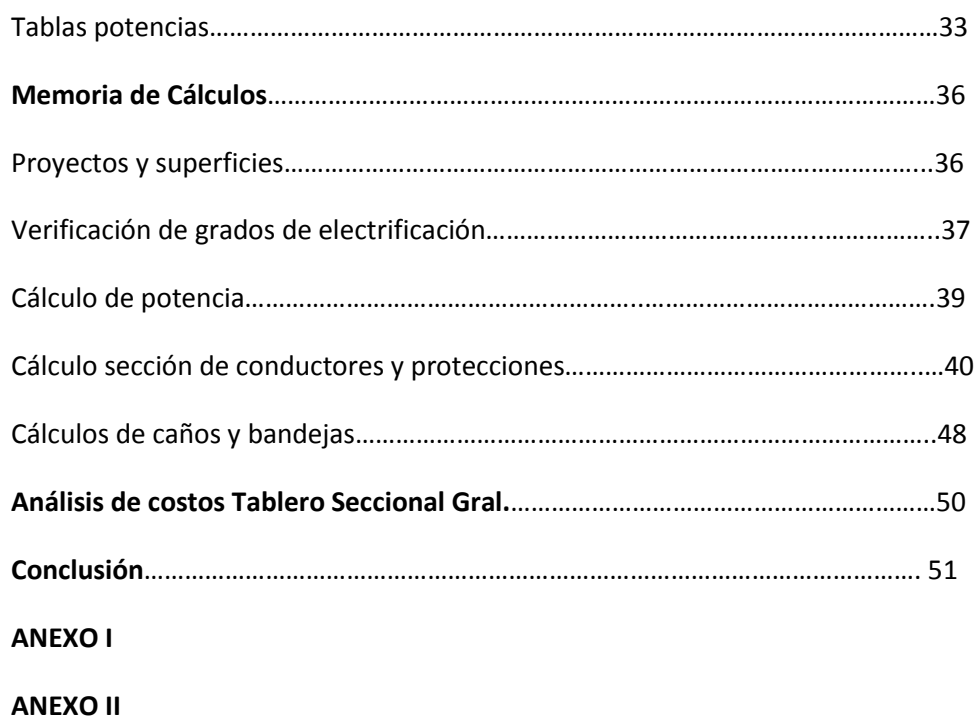

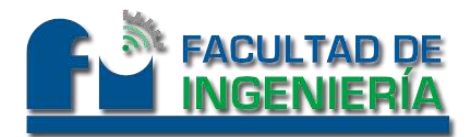

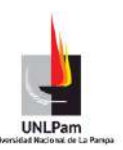

#### **INFORME DE AIRE COMPRIMIDO**

#### **Memoria Descriptiva**

En el presente proyecto, se procedió al diseño y cálculo de aire comprimido, para el suministro de máquinas y herramientas. El suministro de aire comprimido a cada una de las máquinas/herramientas se hará por medio de un compresor a tornillo.

Para dicha tarea se tuvo en consideración que la caída de presión no debe superar el 3% de la presión de distribución, y el límite de mayor presión utilizado, fue dado por las máquinas de mayor consumo, siendo éste de 7 kg/cm<sup>2</sup>.

Respecto a la distribución, se seleccionó el sistema abierto/ramificado con caños normalizados, considerando que es una instalación de bajo consumo.

Se intentó diseñar la distribución de cañerías con tramos mayormente rectos, y sin cambios bruscos, para no incrementarle pérdida de carga al sistema. Se tuvo en cuenta la Estética, ya que la operación se realiza frecuentemente bajo la observación de clientes mediante un vidrio.

Además, se consideró una futura ampliación para alineación, balanceo y reemplazo de neumáticos.

Por tratarse de un taller bajo la filosofía Toyota, fue importante al momento del diseño, el concepto de *5S (clasificar, ordenar, limpiar, estandarizar y disciplina)*. Cada técnico, tiene un tiempo de trabajo tabulado para que la operación resulte eficiente y productiva. Es importante la CLASIFICACIÓN para poder proveer del servicio de Aire comprimido al técnico, quitando las mudas y facilitando su cómoda utilización.

Dispondremos de una sala de servicios, donde se encontrará el compresor a tornillo, el tanque pulmón y un secador de aire. Esta sala, está dispuesta en unos de los extremos del edificio y con puerta de salida al exterior. Garantizamos así, la insonorización para los operarios y brindamos buena ventilación y flujo de aire para el óptimo funcionamiento del compresor.

El conducto principal, tiene un recorrido corto, desde la sala de servicios, hasta salir de ésta y montarse en la bandeja.

En lo que respecta al montaje de las cañerías secundarias será de forma aérea en bandejas empotradas a la pared, a 5 m de altura en la mayoría del trayecto. De éste modo, y al no estar considerando alturas muy grandes, resultará cómoda la inspección y el mantenimiento de las mismas.

Las cañerías secundarias de mayor extensión, tendrán una ligera inclinación del 0,3% en sentido al flujo de aire comprimido, y cada final de cañería dispondrá de una purga manual por las que se podrá liberar el condensado que se genere. De ésta forma, evitaremos acumulación

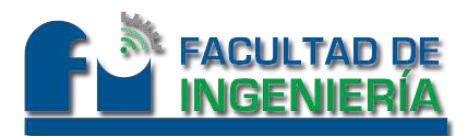

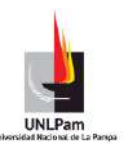

de condensado en cañerías, provocando con éste hecho, un punto clave en la eficiencia del sistema.

Cada cañería secundaria (cuatro), tendrá en su inicio, una válvula esférica para poder interrumpir de manera individual cualquiera de ellas, sin privar a las demás de estar en servicio.

En relación a las cañerías de servicio, las tomas serán desde la parte superior de las cañerías secundarias. Con esto, evitamos que nuestras máquinas y herramientas reciban el condensado generado en las cañerías de abastecimiento, lo cual pueda generar roturas prematuras o mal funcionamiento.

Todas las cañerías de servicio, tendrán en su extremo inferior, válvulas de purga de condensado. Por lo que la toma de servicio para máquinas y herramientas, se produce centímetros antes, de manera lateral.

Cada bajada de servicio, tendrá una toma con unidad FRL para máquinas y herramientas, aunque también dispondremos de la opción de acople rápido sin ninguna regulación ni tratamiento, suficiente para sopladores convencionales.

La unidad FRL, tiene la tarea de filtrar partículas contenidas en el aire, regulando la presión según se requiera, y lubricando el aire para reducir el desgaste en piezas móviles.

Específicamente hablando de las cañerías, se considera utilizar roscas para uniones. Además, en relación a la presión de trabajo, se seleccionó el tipo de caño, ASTM A53 Grado A.

Se verificaron las velocidades, tanto en la cañería principal, no superando los 8 m/s, luego para la secundaria, ubicándose entre 10-15 m/s, y finalmente la de servicio cuya velocidad máxima se encuentra entre 15-20 m/s.

La ubicación del compresor, tanque pulmón, secador, máquinas, cañerías, accesorios y demás elementos que forman parte de la instalación de aire comprimido, se encuentran debidamente detallados y referenciados en el plano correspondiente.

#### **Puntos de Consumo**

Punto A: Atornilladores Reversibles Neumáticos

- Cantidad: 5
- **•** Presión de trabajo: 7 kg/cm<sup>2</sup>
- Coef. de utilización: 0,3
- Consumo: 500 N l/min

Punto B: Bombas verticales p/aceite nuevo

- Cantidad: 6
- Presión de trabajo: 2 kg/cm<sup>2</sup>

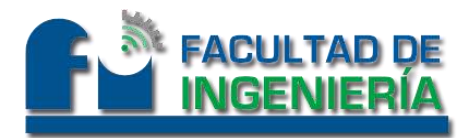

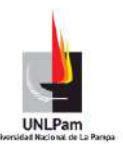

- Coef. de utilización: 0,1
- Consumo: 50 N l/min

#### Punto C: Pistolas Sopladoras

- Cantidad: 8
- **•** Presión de trabajo: 7 kg/cm<sup>2</sup>
- Coef. de utilización: 0,1
- Consumo: 250 N l/min

#### Punto D: Pistolas lubricadoras

- Cantidad: 5
- **•** Presión de trabajo: 5 kg/cm<sup>2</sup>
- Coef. de utilización: 0,1
- Consumo: 100 N l/min

Punto E: Recolector neumático de aceite usado

- Cantidad: 5
- **•** Presión de trabajo: 7 kg/cm<sup>2</sup>
- Coef. de utilización: 0,1
- Consumo: 100 N l/min

Se considera un 20% más de consumo por la futura ampliación que puede darse, en la que, el servicio de Posventa, brinde a los clientes una contención aun mayor con el soporte de reemplazo de neumáticos, rotación, alineación y balanceo.

Se deja una salida de cañería secundaria, con un tapón roscado permitiéndonos en el futuro poder conectar con facilidad la línea de consumo nueva.

Consideraremos además un 5% referido a posibles pérdidas.

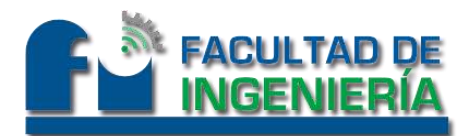

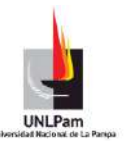

#### **Memoria Técnica**

Conocemos los consumos de cada máquina herramienta, y las presiones máximas que me exigirá la instalación por lo que definimos caudal y presión de trabajo.

$$
Q = 1,35 \text{ N.} \frac{m^3}{m in}
$$

$$
P = 7 \frac{kg}{cm^2}
$$

A continuación definimos las cañerías seleccionadas.

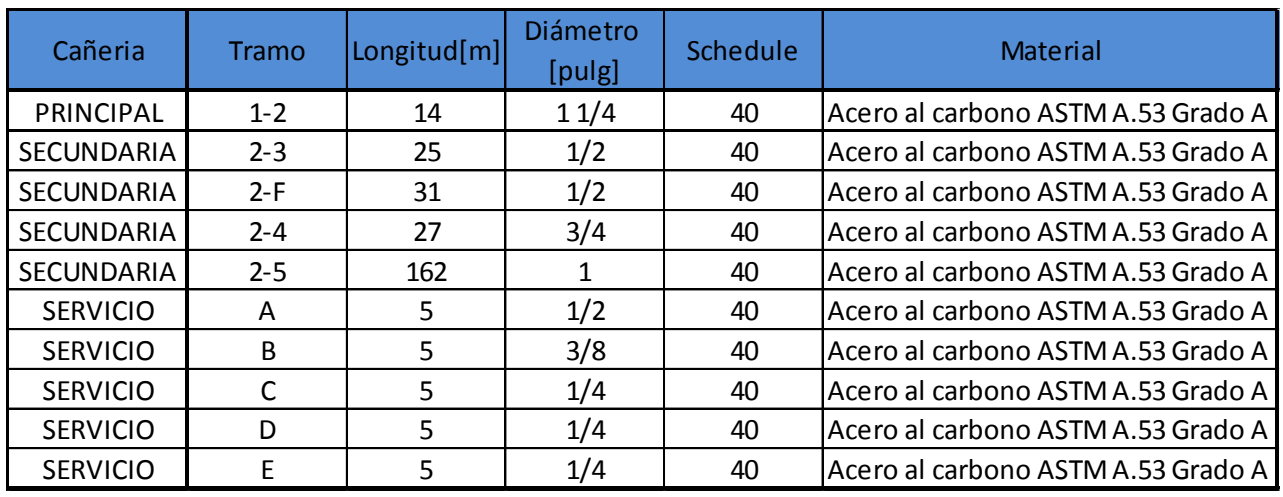

Tabla Nro. 1

La instalación, más precisamente los tramos de cañerías descriptos en la Tabla Nro.1, llevan instalados accesorios, los cuales describimos en la tabla Nro.2 siguiente.

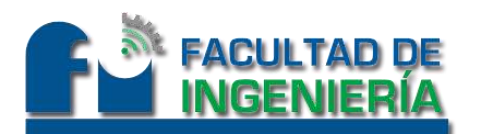

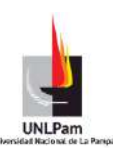

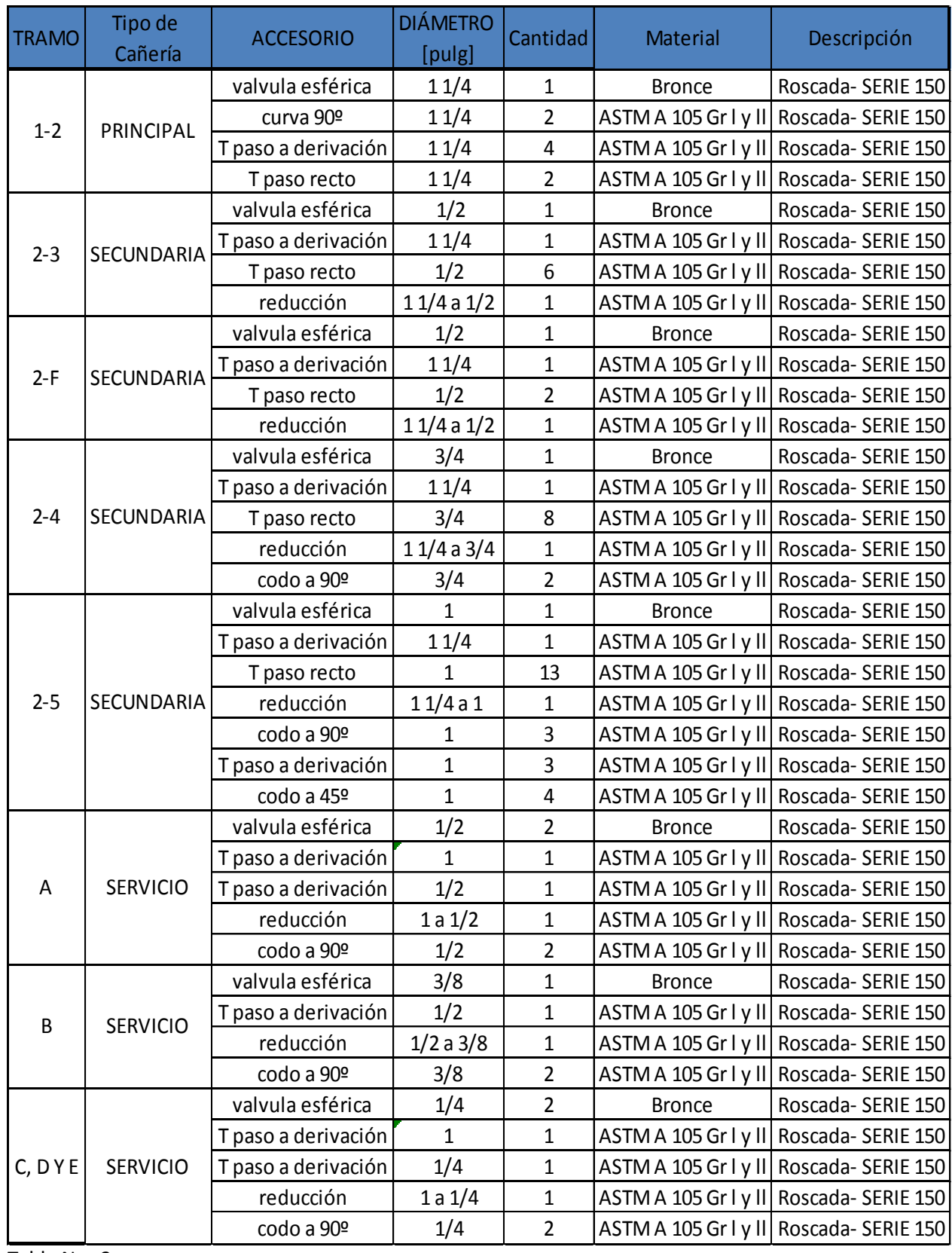

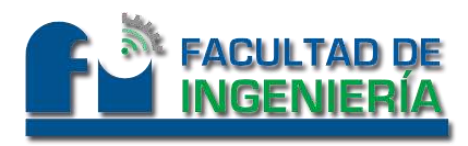

**Selección del compresor**

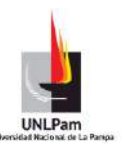

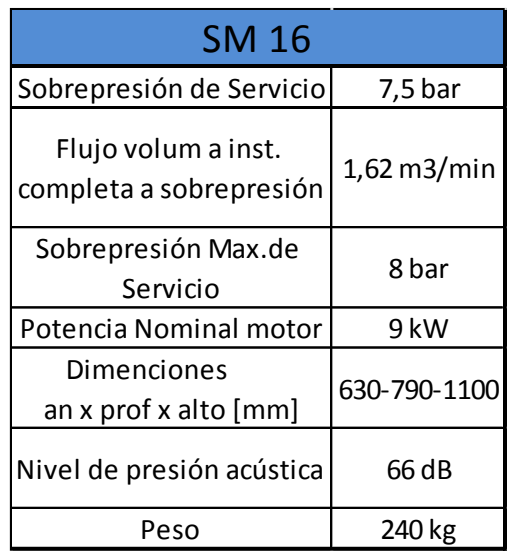

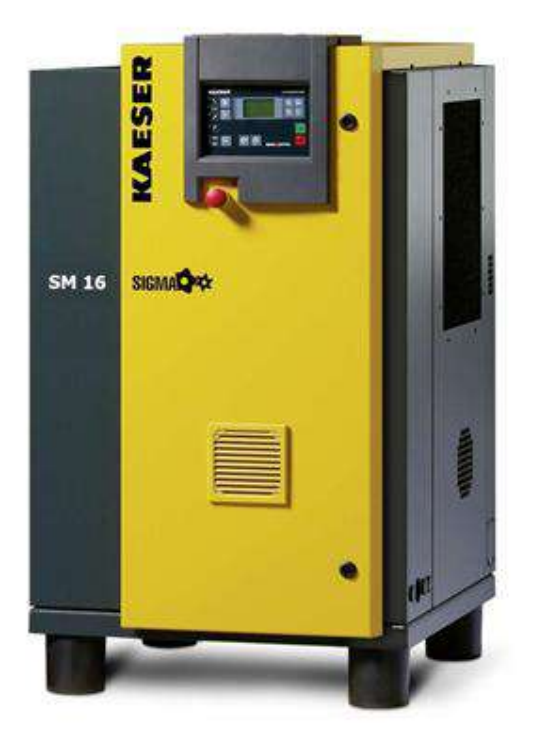

**Selección del tanque Pulmón**

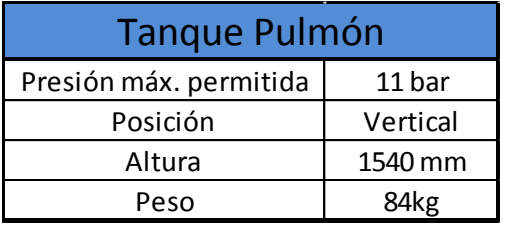

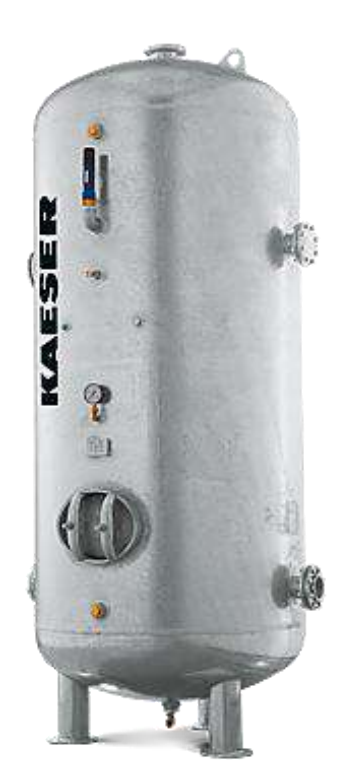

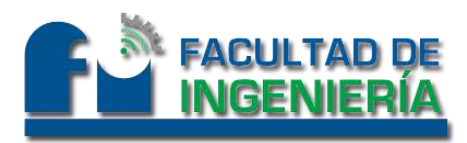

**Selección Secador de Aire**

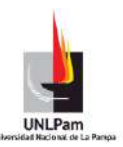

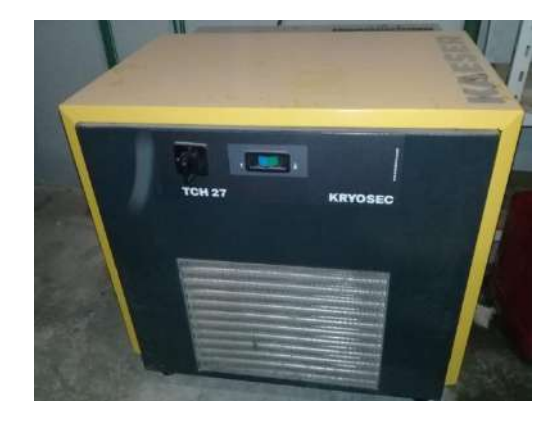

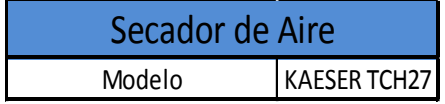

**Selección de FRL** 

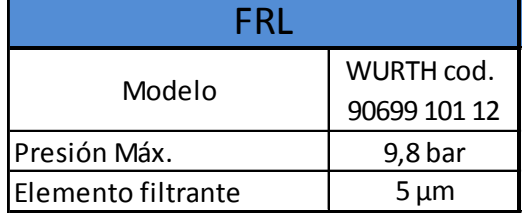

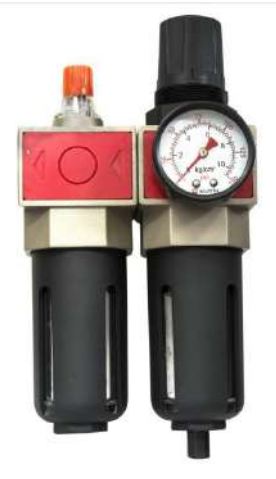

#### **Selección de Eco Drain**

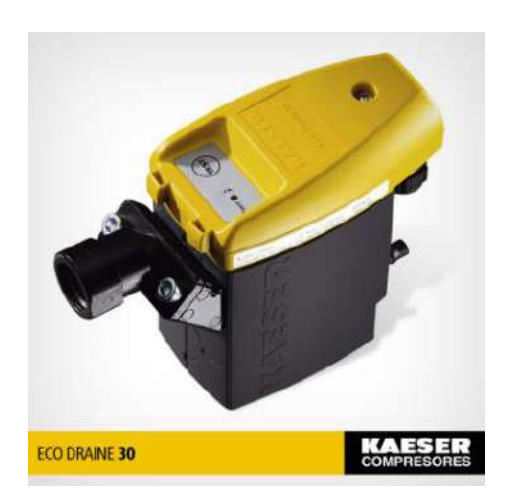

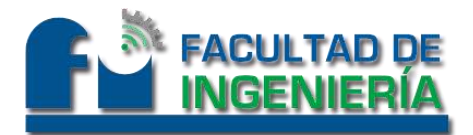

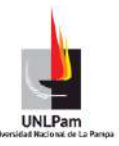

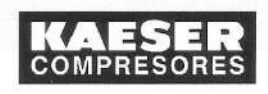

#### Sets completos de grifería

Kits de grifería adecuados para los tanques de almacenamiento KAESER. Conformados por: Llave de bola, válvula de seguridad, manómetro, llave de purga, juntas y piezas pequeñas.

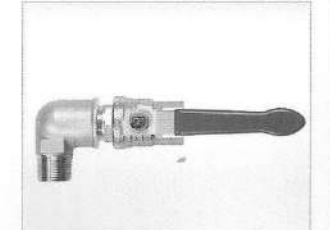

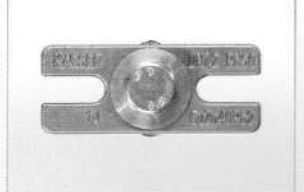

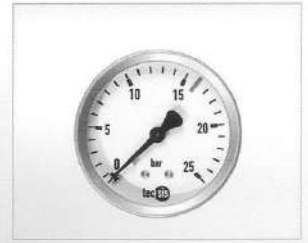

Llave de cierre

Brida de verificación

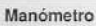

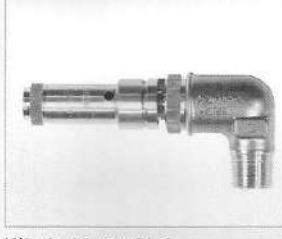

Válvula de seguridad

#### **Sets completos ECO DRAIN**

Purgadores de condensados controlados electrónicamente para mayor seguridad; disponibles como sets completos, con<br>piezas de montaje y adaptados a su depósito de aire comprimido.

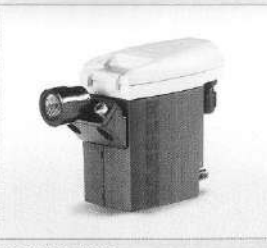

ECO DRAIN 30

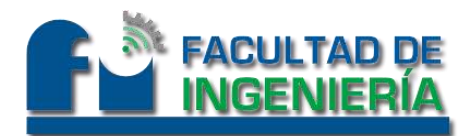

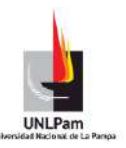

#### **Memoria de Cálculo**

En 1er lugar, se procedió a verificar los criterios en cuanto a capacidad del compresor y consumo de las maquinarias, especificado en aire libre. No fue necesario convertir ningún valor, ya que teníamos todos los consumos en aire libre. De todas formas hacemos mención de la siguiente fórmula, la cual será necesaria posteriormente para obtener y verificar velocidades en cañerías.

$$
Q = Q1 * \left(\frac{P + 1,033}{1,033}\right)
$$

Q= litros de aire libre por minuto.

Q1= litros de aire comprimido por minuto.

P = presión de aire comprimido en  $Kg/cm<sup>2</sup>$ .

Luego, en la tabla Nro.3 se detallan las máquinas/herramientas con sus consumos individuales y por grupo de éstos, como puntos de consumo, junto a las presiones de trabajo que demanda cada una. Además se detalla el coeficiente de utilización de cada máquina/herramienta. Por lo que reunimos dicha información en la siguiente tabla.

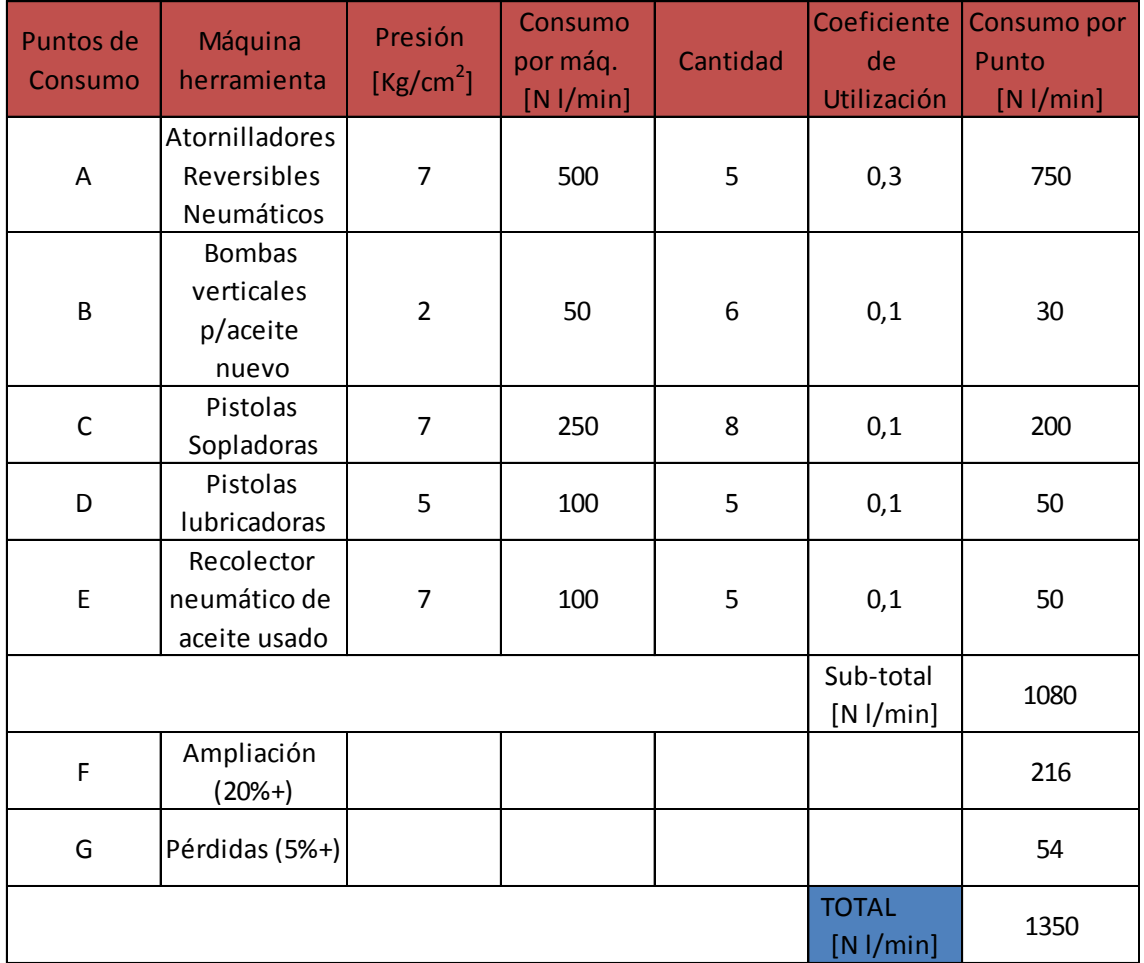

Tabla Nro.3– puntos de consumo.

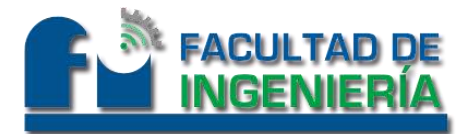

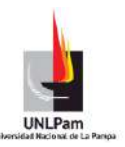

En conclusión, tenemos una presión de trabajo exigida  $P = 7$  kg/cm<sup>2</sup> y un caudal de aire para abastecer la planta, de  $Q = 1,35$  Nm<sup>3</sup>/min.-

#### **Calculo de selección de compresor**

Utilizamos la fórmula  $Q_C = \frac{Q}{A}$  $\frac{\partial N}{\partial C}$  dónde:

- $Q_C$  = capacidad del compresor [Nm<sup>3</sup>/min].
- $Q_N$  = consumo total de aire libre [Nm<sup>3</sup>/min].
- C = coeficiente de consumo.

Entonces:

$$
Q_C = \frac{1,35 \text{ [Nm3/min]}}{0,87} = 1,55 \text{ [Nm3/min]}
$$

Por lo que nos dirigimos a los catálogos de compresores a tornillo de la marca alemana Kaeser, seleccionando el Compresor a tornillo modelo SM16 con las siguientes características.

# **Datos técnicos**

Versión básica

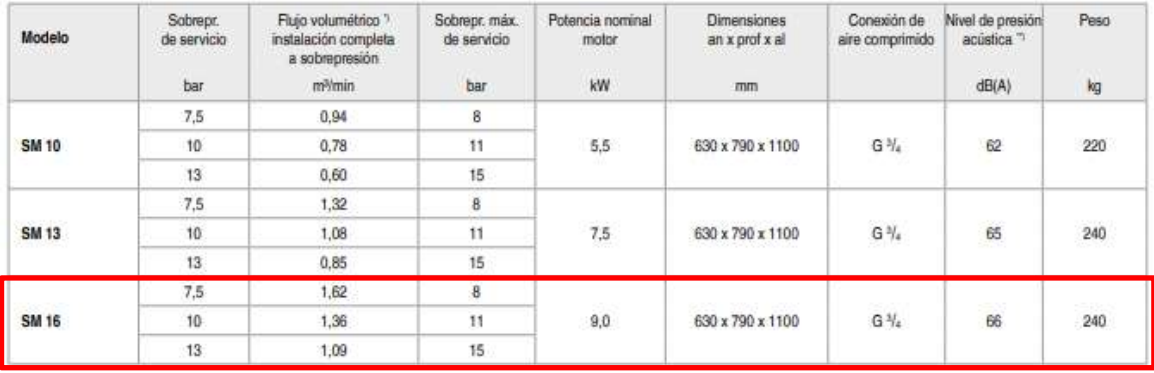

#### **Cálculo de selección de tanque pulmón**

Utilizamos la ecuación, V  $\frac{V_D}{Q_C} = \frac{Z}{t_c}$  $\frac{1}{t_o}$  en donde:

- Vd = volumen del tanque pulmón en  $[m^3]$ .
- Qc = capacidad real del compresor seleccionado en  $[m^3/m]$ .

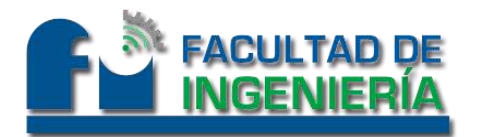

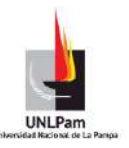

- Z = tiempo de marcha del compresor, dado por las características. Por ser un compresor a tornillo, tenemos 40 operaciones por hora, por lo que tenemos que  $\frac{60 \text{ minutes}}{40 \text{ operations}} = 1.5 \text{ min}.$
- To = tiempo de operación, obtenido del siguiente cuadro, utilizando como parámetro el coeficiente de consumo C= 0,87. Tomamos del gráfico, T.OPERACION: 9,8.-

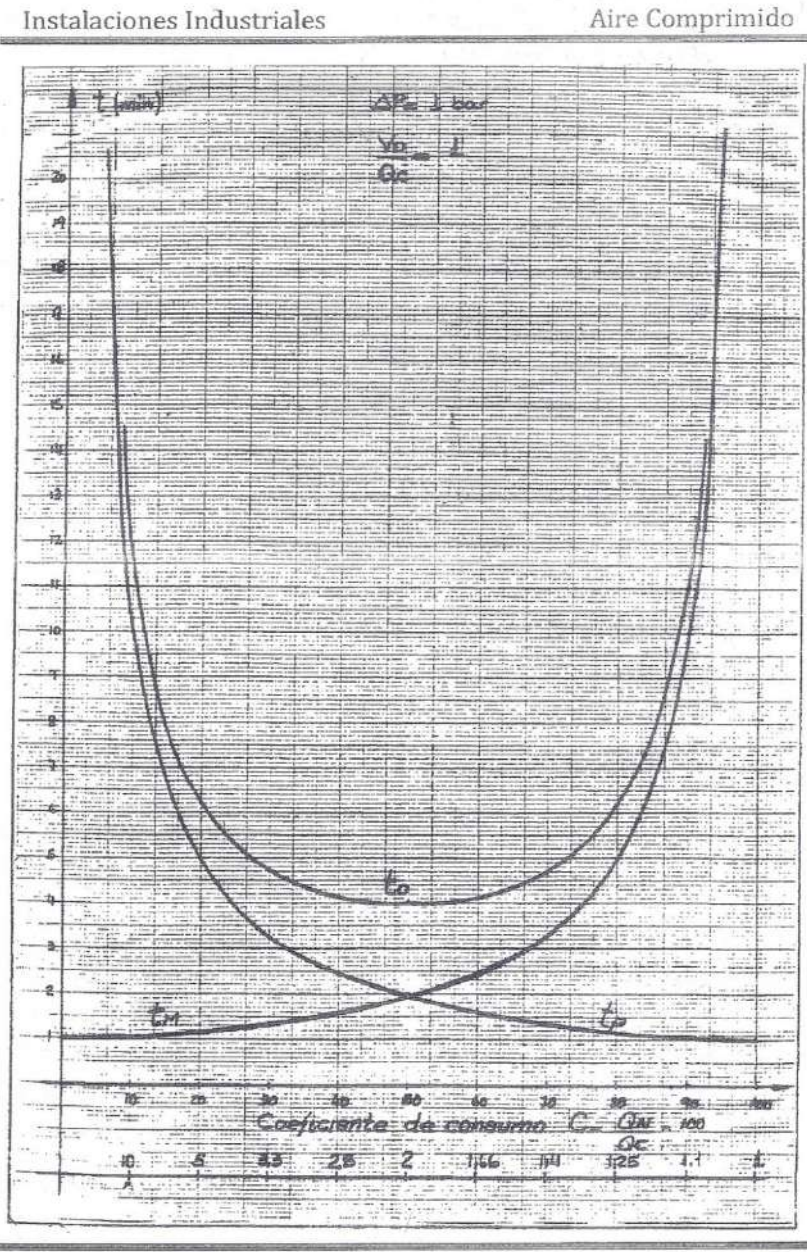

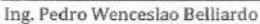

Página 25

Entonces,

$$
V_D = \frac{Q_c * Z}{t_o} = \frac{1.55 * 1.5}{9.8} = 0.237 [m^3]
$$

Por lo que seleccionamos un tanque almacenador de aire comprimido de 250 litros. Para un  $\Delta P = 1 \ kg/cm^2$ .

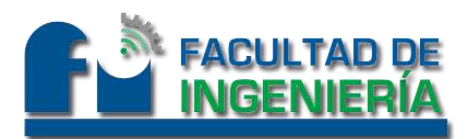

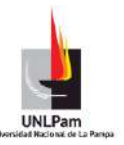

www.kaeser.com

#### **Datos técnicos**

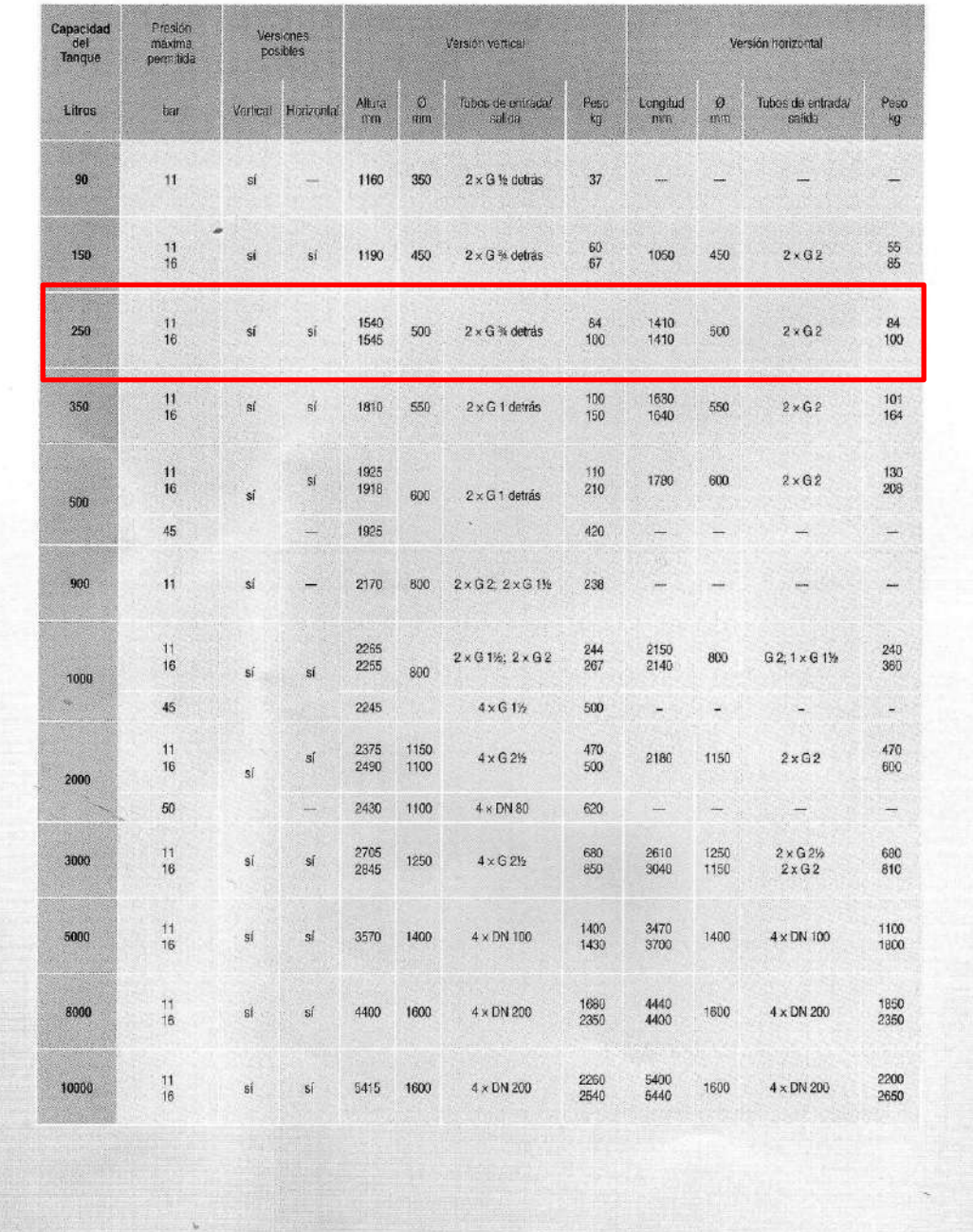

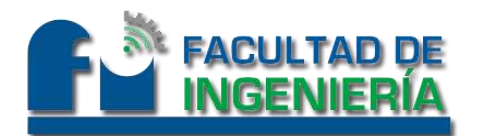

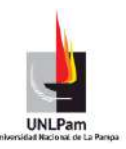

#### **Cálculo de condensado**

Para el cálculo del condensado se utiliza la siguiente formula:

$$
C = 7.2 * 10^{-4} * G * \sigma * (X_{si} - X_{sf})
$$

Dónde:

- $\bullet$  G es el caudal nominal aspirado por el compresor en [m $^3$ /min].
- σ es el porcentaje de servicio en carga del compresor, tiempo de carga/tiempo de maniobra.
- X<sub>si</sub>es la humedad absoluta del aire aspirado.
- Xsfes la humedad absoluta del aire comprimido.

Consideramos un porcentaje de servicio en carga del compresor del 85%.

Suponemos una temperatura ambiente media de 20ºc y una humedad relativa del 75%.

La presión de trabajo del compresor es de 7 kg/cm<sup>2</sup>, y su caudal es de 1,62 m<sup>3</sup>/min.

Ingresando a la tabla de humedad versus presión obtenemos los valores de  $X_{si}$ y de  $X_{sf}$  en [gr/kg de aire seco].

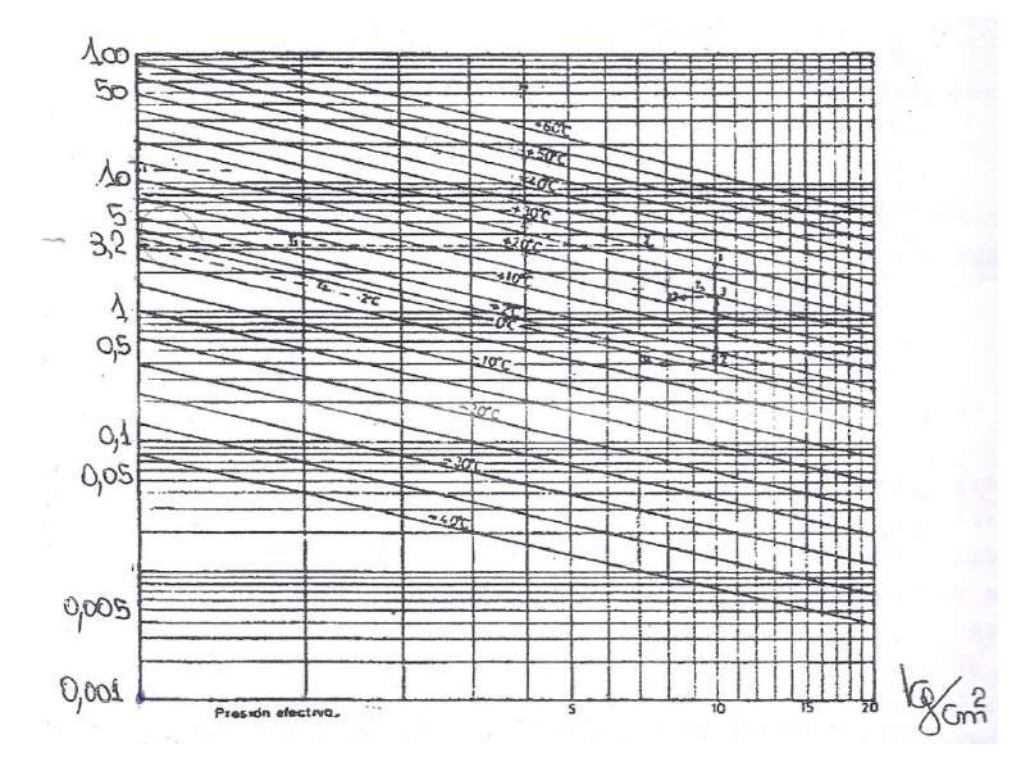

Finalmente reemplazamos y obtenemos:

 $C = 7.2 * 10^{-4} *$ 

Para una jornada de 12 horas diarias de trabajo tenemos 46,4 lts de condensado por día.

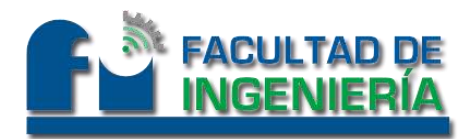

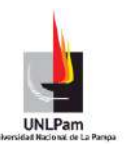

#### **Cálculo de unidades FRL**

Se considera la máxima presión de trabajo y se selecciona un filtro, regulador, lubricador de la marca Wurth con una presión máxima de trabajo de 9,8 bar.

#### **Cálculo de cañerías**

Para el cálculo de cañerías en primer lugar será necesario conocer la longitud de tramo, la presión a la cual se encuentra sometida la cañería, el caudal que la misma debe transportar y por último la caída de presión propuesta para ese tramo adoptada por nosotros.

A continuación, calcularemos la cañería principal, y de ésa misma manera haremos con los demás tramos de la instalación.

Utilizaremos la formula  $\frac{\Delta P}{L} = \frac{1}{2}$  $\frac{de\ product{L}}{L}$ , y junto al caudal a transportar y a la presión, serán los datos principales para ingresar al gráfico de selección de diámetros y obtener:

• 
$$
Q_{1-2} = 1.35 \frac{m^3}{min}
$$

• 
$$
P = 7 \frac{kg}{cm^2}
$$

Fijamos un máx. de 3% de pérdida de presión para el tramo más extenso. Creemos apropiado considerar 0,25% para la cañería principal. Normalmente, tomamos mayor porcentaje en la cañería principal, pero decidí fijar esos porcentajes debido a la diferencia en la distancias, como podemos describir comparando el tramo 1-2, vs tramo 2-5.

• 
$$
\frac{\Delta P}{L} = \frac{(0.0025)*7^{kg}}{14 m} = 0.00125 \frac{kg}{m}
$$

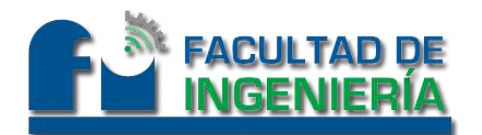

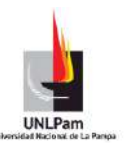

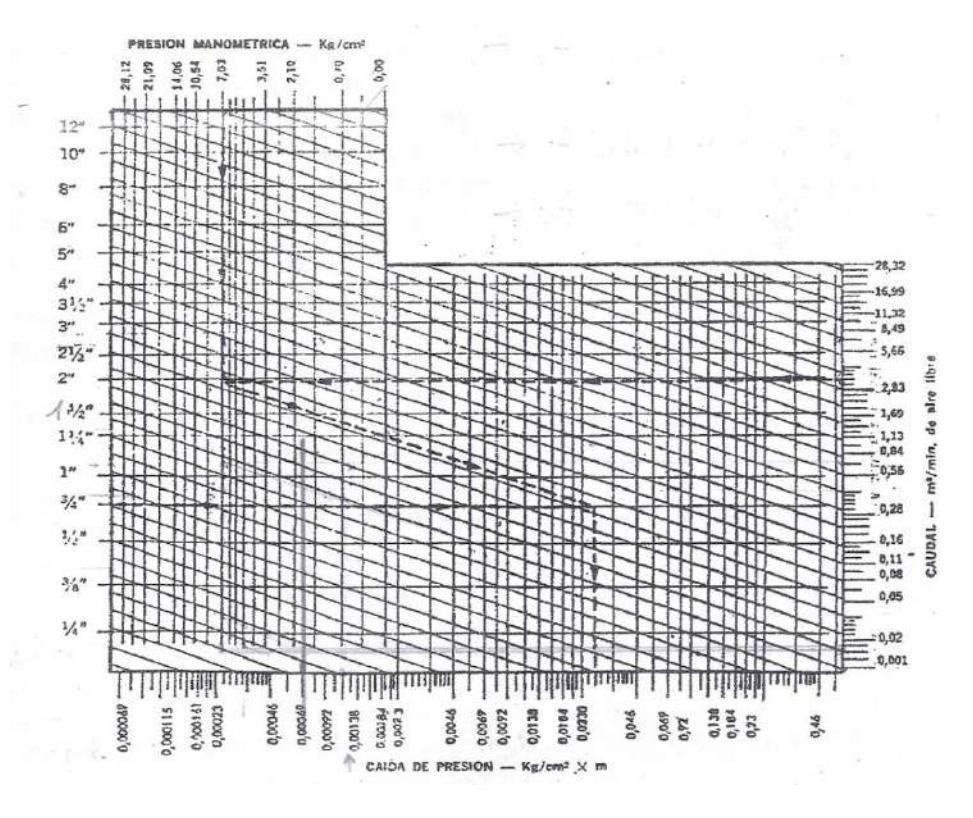

Entonces, el gráfico nos da un diámetro de 1 ¼ pulgadas.

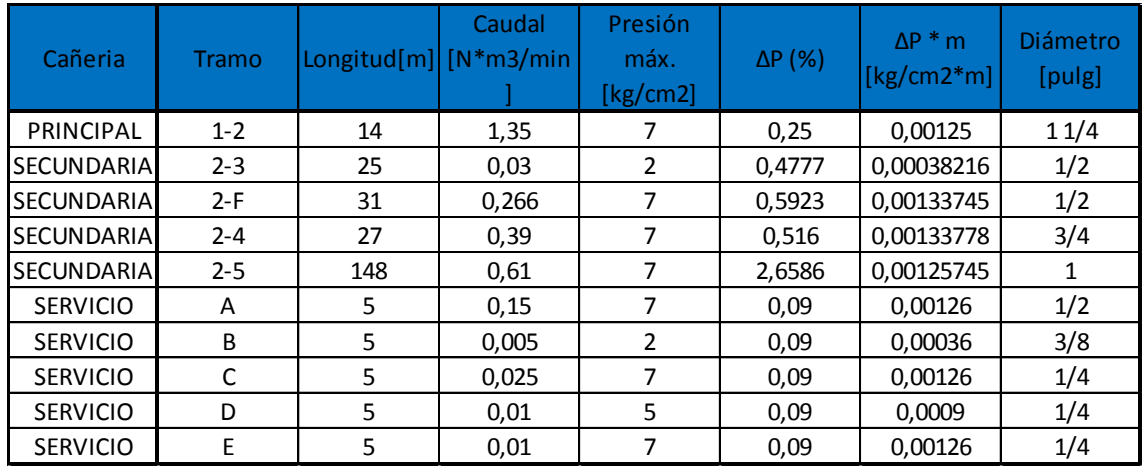

Tabla Nro.4

Ahora debemos agregar a cada tramo, los accesorios necesarios. Cómo tendremos pérdida de carga por la inclusión de éstos, debemos contemplar las longitudes equivalentes para cada tramo, y ver si el diámetro seleccionado, verifica, o debemos modificarlo. Estas longitudes las obtenemos del siguiente gráfico.

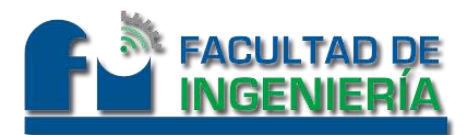

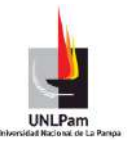

PERDIDAS DE CARGA POR FRICCION EN ACCESORIOS DE TUBERIAS. VALORES EQUIVALENTES EN METROS DE

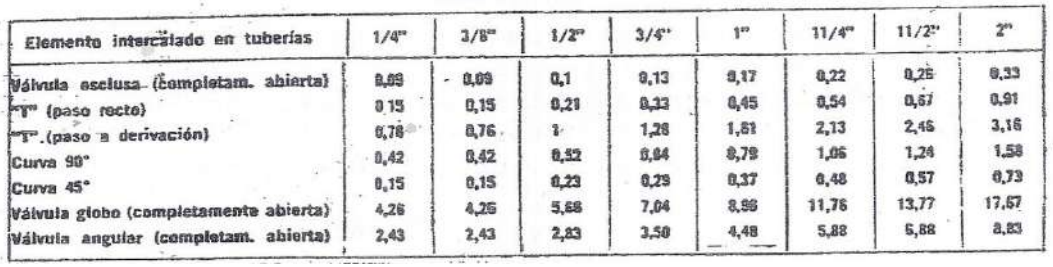

Además de la utilización de la siguiente fórmula:

 $Reducci$ ón = 70  $*(\emptyset$  mayor -  $\emptyset$  menor)

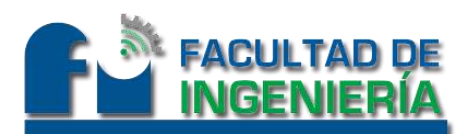

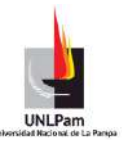

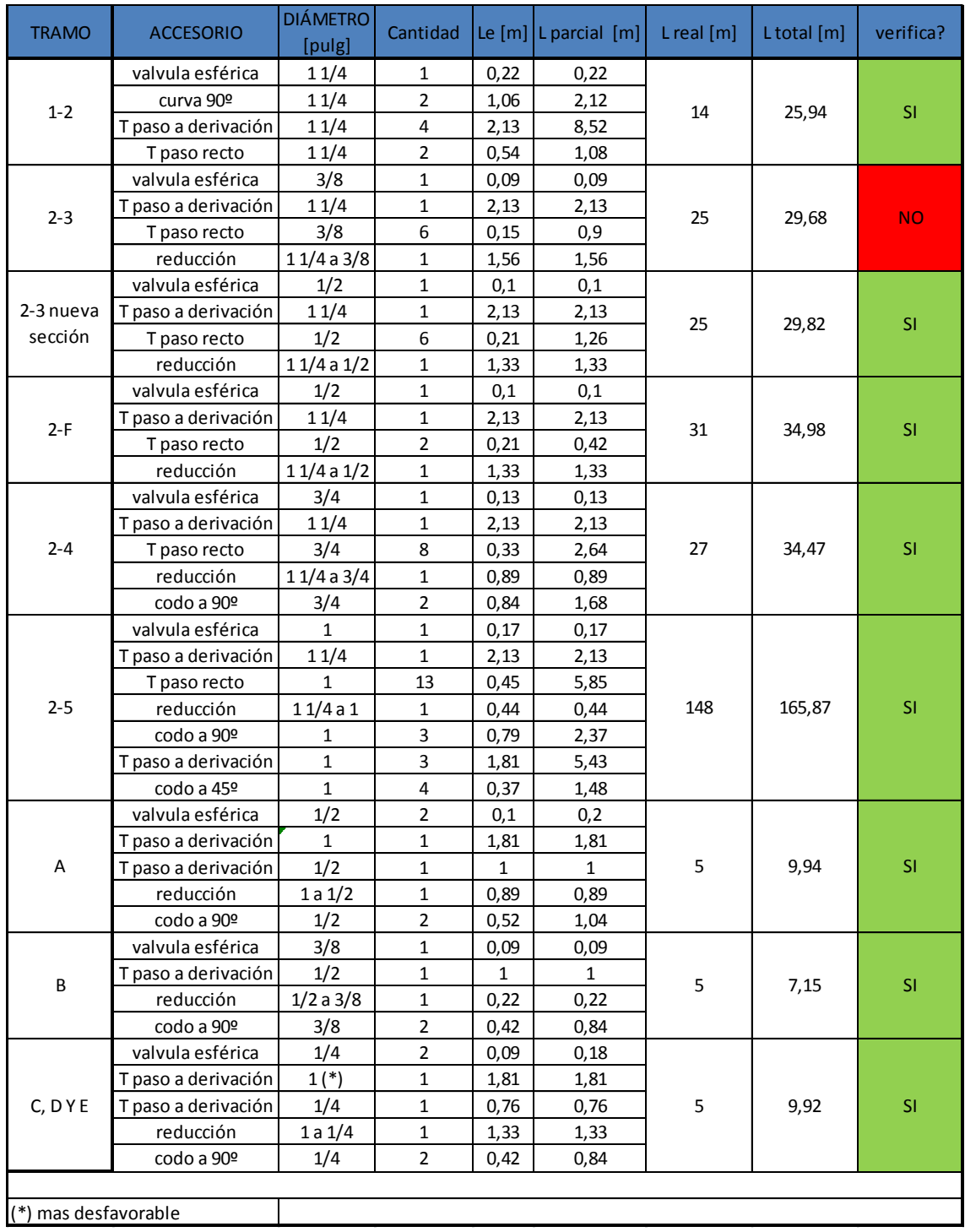

Tabla Nro.5

En consecuencia, retomamos la tabla Nro.4 con las verificaciones y cambios producidos por las longitudes equivalentes por adicionar accesorios.

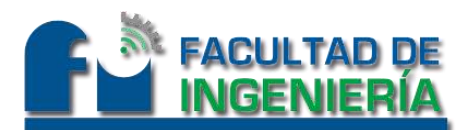

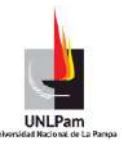

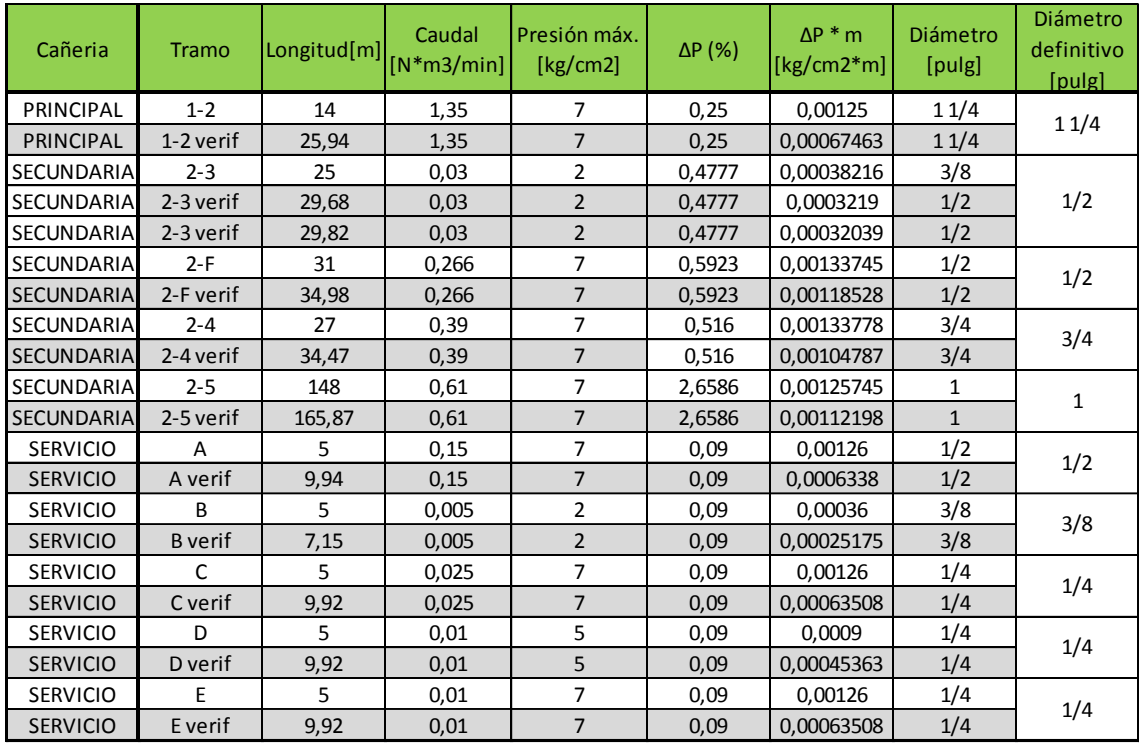

Tabla Nro.6

Una vez, seleccionado los diámetros principales, secundarios y de cada bajada de trabajo, debemos seleccionar el espesor que tendrá cada cañería de nuestra instalación.

Para referirnos a los materiales componentes de los caños, debemos recurrir a las normas ASTM, donde llamaremos Schedule, a un número adimensional que nos representa el espesor de un caño en forma aproximada y cuya fórmula es la siguiente.

$$
Schedule = 1000 * \frac{P_T}{\sigma_{ADM}(t)}
$$

Dónde:

$$
P_T
$$
: presión de trabajo en  $[\frac{kg}{cm^2}]$ 

 $\sigma$  $\boldsymbol{k}$  $\frac{1}{\text{cm}^2}$ 

#### 1000: coeficiente

Esta fórmula, no debe ser utilizada en ningún caso como cálculo exacto, sino como orientativa y aproximada.

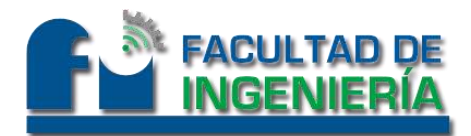

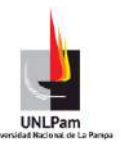

Para éste caso consideramos

\n- $$
P_T = 7\left[\frac{kg}{cm^2}\right]
$$
\n- $\sigma_{ADM}(t) = 860\left[\frac{kg}{cm^2}\right]$  por seleccionar Cañería de acero al carbono ASTM A. 53 Gr A.
\n

Entonces nos quedaría:

$$
Schedule = 1000 * \frac{P_T}{\sigma_{ADM}(t)} = 1000 * \frac{7 \left[ \frac{kg}{cm^2} \right]}{860 \left[ \frac{kg}{cm^2} \right]} = 8,13
$$

Por lo que seleccionamos el Schedule comercial más próximo, resultando el **Schedule 40**.

#### **Verificación por ASME**

Según el código ASME, la máxima presión de trabajo admisible está dada por la siguiente fórmula:

$$
P_T = \frac{2 * \sigma_a * E * (t_{min} - C)}{d_e - 2 * Y * (t_{min} - C)}
$$

Dónde:

$$
P_T = \text{Presión admissible de trabajo} \left[ \frac{kg}{cm^2} \right]
$$

 $\sigma_a$  = Tensión admisible del material a la temperatura de trabajo |  $\boldsymbol{k}$  $\frac{mg}{cm^2}$ 

 $E =$ eficiencia de soldadura (roscada = 1)

 $t_{min}$  = espesor mínimo del caño [mm]

 $d_e =$  Diámetro exterior del caño [mm]

 $Y =$ constante debido a la temperatura, función del material, y temperatura (tab)

 $C = constante$  por corrosión  $[mm](tabulado)$ 

Luego, utilizando ésta fórmula, y resumiendo la información en una tabla, podemos corroborar que las presiones admisibles para cada cañería instalada son mayores a la presión de trabajo.

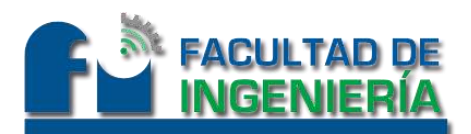

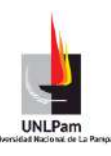

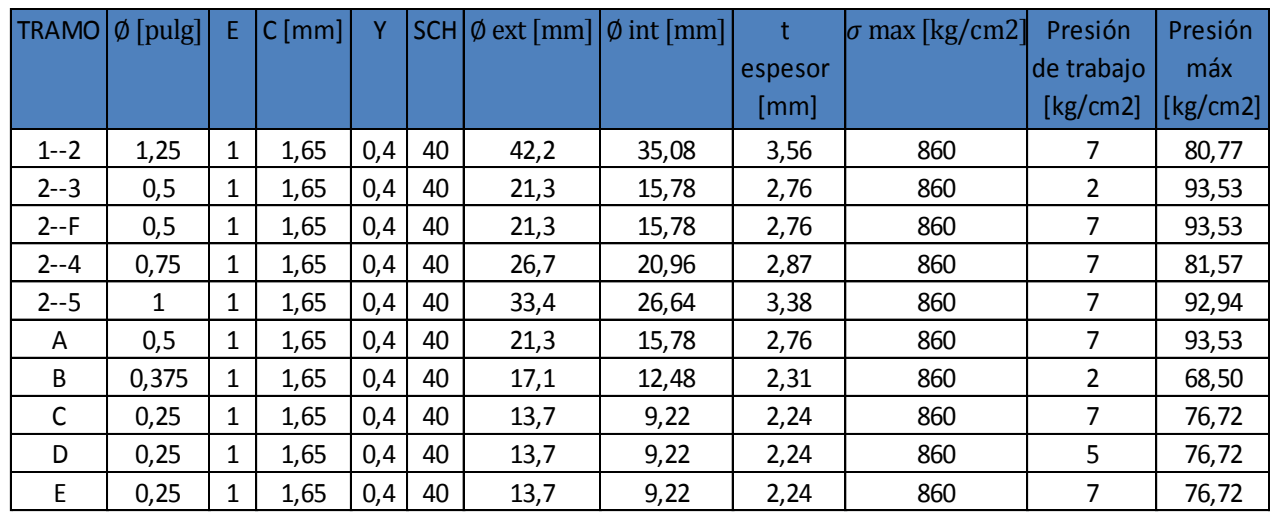

Tabla Nro.7

#### **Verificación de velocidades admisibles máximas**

Podemos hacer una clasificación de cañerías en Principal, Secundaria y de Servicio. Cada una de éstas tiene una velocidad de máxima admisible.

Principal: 8 m/s.

Secundaria: 10 – 15 m/s.

Servicio: 15 – 20 m/s.

Utilizamos para trabajar con caudal comprimido y superficie de cada cañería, la relación  $Q = A * V$ , y obtenemos la siguiente tabla con velocidades de cada tramo.

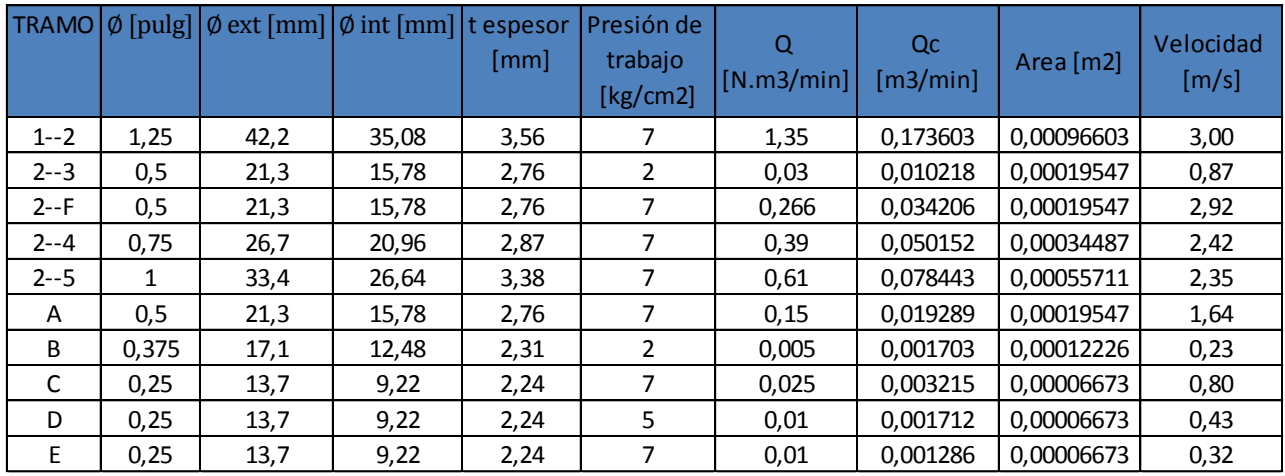

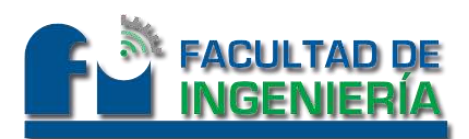

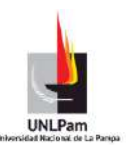

#### **Análisis de Costos**

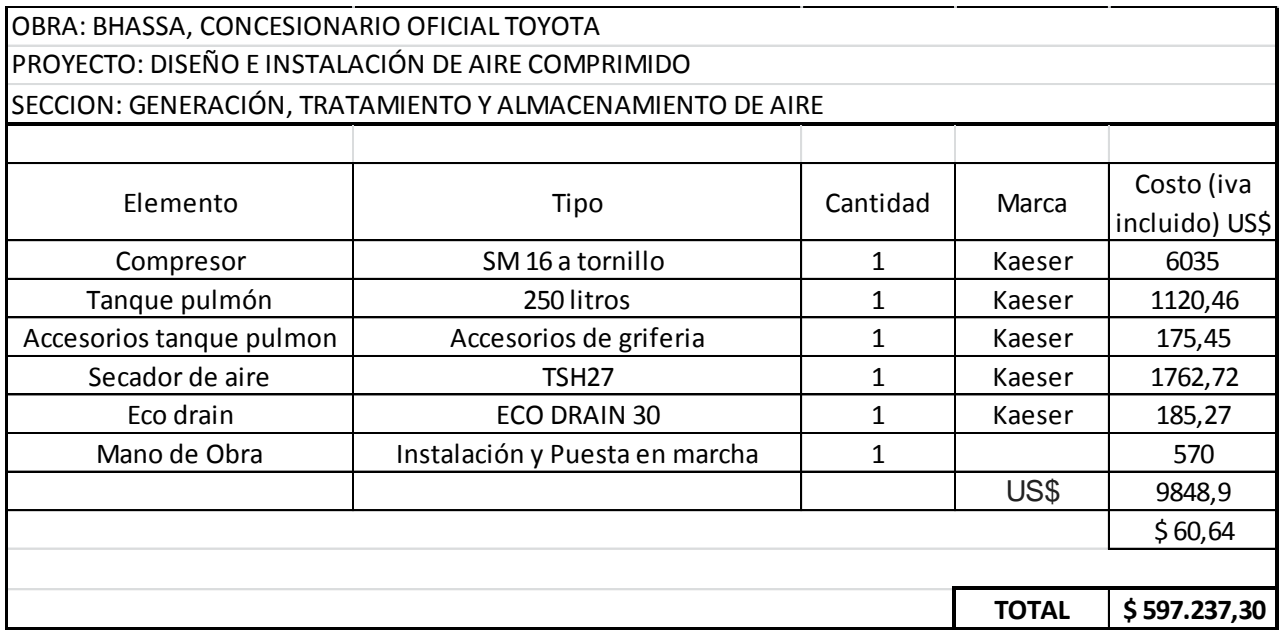

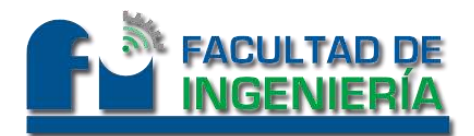

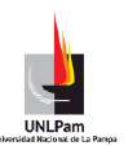

#### **INFORME ELÉCTRICO**

#### **Memoria Descriptiva**

En el presente informe, se dimensionará, calculará y seleccionarán equipos y materiales para abastecer el concesionario de energía eléctrica.

Se tendrá en cuenta la preservación de los factores siguientes:

- la protección de las personas y los bienes.
- el correcto funcionamiento de la instalación eléctrica para el uso previsto.

La planta cuenta con una superficie cubierta de 5625 m<sup>2</sup>, y una superficie exterior de 2450 m<sup>2</sup> al aire libre.

El desarrollo, se realizará según el Reglamento para Instalaciones Eléctricas en Inmuebles de la Asociación Electrotécnica Argentina (edición 2006), de ahora en más, el Reglamento y Normas IRAM correspondientes, de tal forma que queden garantizados la seguridad de las personas y el funcionamiento óptimo del sistema.

El tablero principal (TP) estará ubicado en pilar de mampostería, construido a nivel de la línea municipal, con acceso a visualización desde el frente derecho del edificio. En el mismo pilar, se instalará el gabinete para medición y la canalización para el cableado de la línea de alimentación.

Desde el tablero principal se alimentará mediante el Circuito Seccional General (CSG), el Tablero Seccional General (TSG) ubicado en el taller de la planta. La canalización del circuito mencionado, se realizará en caño de acero semipesado según IRAM 2005.

A partir del TSG, tendremos por conductor subterráneo en bandeja portacables el circuito (L1), que alimentará el Tablero Seccional 1, (TS1) ubicado en la sala de aceites. También desde el TSG y por canalización de caño de acero embutido en mampostería tendremos el circuito L2, que alimentará el Tablero Seccional 2 (TS2), ubicado en las oficinas de ventas; y varios circuitos terminales tanto de iluminación, tomacorrientes y circuitos de alimentación de carga única (ACU) los cuales podremos visualizar en planos Nro.1 y 2; y su canalización será en bandeja portacables.

Desde el tablero Seccional (TS1), por canalización en caño de acero embutido en mampostería, tendremos LS11 como el circuito que abastece el Tablero Seccional 11 (TS11) ubicado en la planta alta; y el circuito LS12, pero ésta vez por conductor en bandeja, como alimentador del Tablero Seccional 12 (TS12), ubicado en el lavadero. Para finalizar las denominaciones del TS1, debemos también mencionar circuitos terminales de iluminación general, tomacorrientes de uso general, circuitos de alimentación de carga única y un circuito específico (OCE). Luego, desde TS11 y TS12 se comandarán circuitos IUG, TUG, TUE y distintos circuitos ACU correspondientes a lavadero, cocina, baño y vestuario, estos tres últimos de planta alta.

Desde el tablero Seccional (TS2), por canalización en caño de acero embutido en mampostería, tendremos LS21 como el circuito que abastece el Tablero Seccional 21 (TS21) ubicado en el

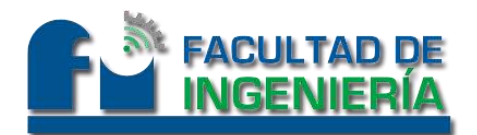

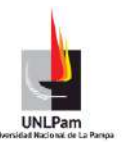

showroom del concesionario. Además desde el TS2 tendremos circuitos terminales de uso general.

El tablero TS21, comandará circuitos terminales referidos a iluminación del showroom, y otro circuito específico (OCE), destinado a energizar el letrero principal TOYOTA del concesionario.

A pesar de tener varios circuitos a lo largo de la obra, que son terminales y tienen su canalización por bandeja, en su punto de aplicación específicamente, harán la bajada hasta la máquina por caño de acero semipesado RS32.

El sistema de Puesta a Tierra de Protección se realizará acorde a Norma IRAM 2281-1. El electrodo dispersor o de puesta a tierra será del tipo profundo, ubicado próximo al Tablero Seccional General (TSG). Se realizará con conductor de cobre desnudo IRAM 2004 de 35mm<sup>2</sup> de sección y el valor máximo de resistencia de puesta a tierra de dispersión será de 40 ohm.

Se construirá una cámara de inspección en la que se conectarán el electrodo de puesta a tierra y el conductor de puesta a tierra, que tendrá una sección de 25mm<sup>2</sup> (IRAM 2178-PVC). Éste, mediante canalización en cañería de PVC, llegará al TSG para ser conectado a la barra de puesta a tierra del mismo.

La identificación de conductores será según indica la Reglamentación.

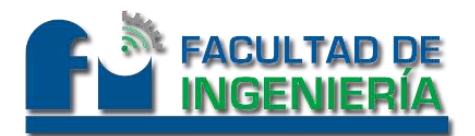

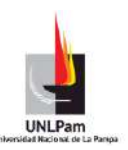

#### **Memoria Técnica**

Obra: BhasSA – Concesionario oficial Toyota

El proyecto general, está compuesto por 3 proyectos, debido a las distintas condiciones que caracterizan a cada uno.

PROYECTO NRO.1 "Cocina, baños (planta alta y baja), perímetro externo"

Grado de electrificación: SUPERIOR.

Coeficiente: 0,7.

Tensión de suministro: 380 V 50 Hz.

PROYECTO NRO.2 "Depósito, taller, almacén de repuestos"

Grado de electrificación: ELEVADO.

Coeficiente: 0,8.

Tensión de suministro: 380 V 50 Hz.

PROYECTO NRO.3 "Oficinas ventas, oficinas posventa, oficinas taller, salas de motor, lavado y lubricantes"

Grado de electrificación: SUPERIOR.

Coeficiente: 0,7.

Tensión de suministro: 380 V 50 Hz.

#### **Identificación de conductores**

La identificación de conductores será según indica la Reglamentación (tabla 771.12.XIIIidentificación), siendo éstos:

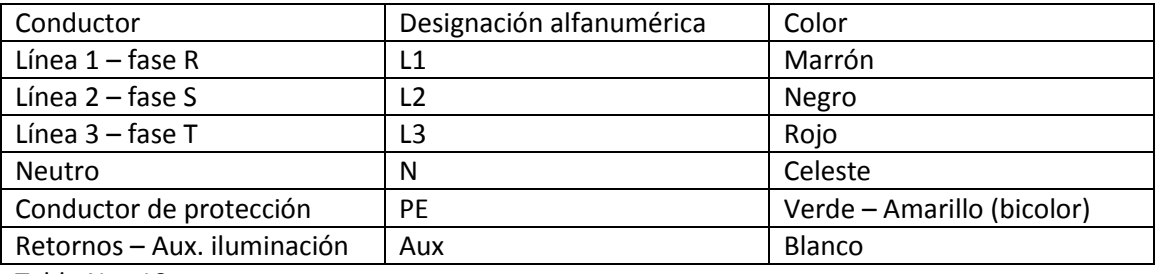

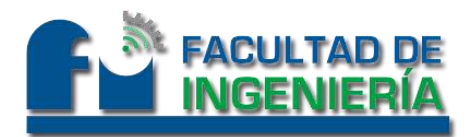

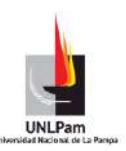

#### **Selección de conductores**

CIRCUITO SECCIONAL O DE DISTRIBUCIÓN GENERAL (CSG)

Ib: 86,1 A

Canalización: cañería de PVC enterrado.

Conductor de Cu 1x(3x50/25) mm<sup>2</sup> IRAM 2178, aislación XLPE/ Termoestable.

CIRCUITO SECCIONAL 1 (LS1)

Ib: 52,31 A

Canalización: Canalización subterránea en bandeja portacables.

Conductor de Cu 1x(3x25/16 + PE(16)) mm<sup>2</sup> IRAM 2178, aislación XLPE/ Termoestable.

CIRCUITO SECCIONAL 2 (LS2)

Ib: 25,22 A

Canalización: Canalización en caño embutido.

Conductor de Cu 4x(1x16)+ PE(16) mm<sup>2</sup> IRAM NM247-3, aislación PVC.

CIRCUITO SECCIONAL 11 (LS11)

Ib: 15 A

Canalización: Canalización en caño embutido.

Conductor de Cu 4x(1x4) + PE(4) mm<sup>2</sup> IRAM NM247-3, aislación PVC.

CIRCUITO SECCIONAL 12 (LS12)

Ib: 21,23 A

Canalización: Canalización subterránea en bandeja portacables.

Conductor de Cu 1x (3x10/10 + PE(10)) mm<sup>2</sup> IRAM 2178, aislación XLPE/ Termoestable.

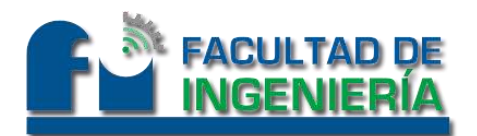

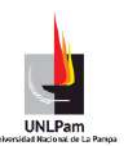

CIRCUITO SECCIONAL 21 (LS21)

Ib: 15 A

Canalización: Canalización en caño embutido.

Conductor de Cu 4x(1x6) + PE(6) mm<sup>2</sup> IRAM NM247-3, aislación PVC.

CIRCUITO TERMINAL (Para el caso más desfavorable)

Circuito terminal: ACU31 correspondiente al compresor de Aire Comprimido.

Ib: 18,89 A

Canalización: Canalización subterránea en bandeja portacables.

Conductor de Cu 1x (3x6/6 + PE(6)) mm<sup>2</sup> IRAM 2178, aislación XLPE/ Termoestable.

#### CONDUCTOR DE PUESTA A TIERRA

La selección de conductores de Puesta a tierra, se realizó según la sección de los conductores de cada circuito, conforme a la Reglamentación.

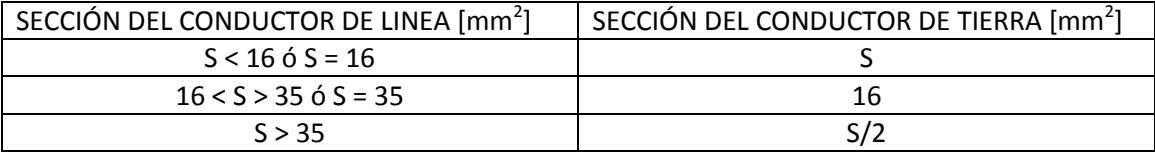

Tabla Nro.11

En el presente informe, detallaremos las secciones para los conductores calculados.

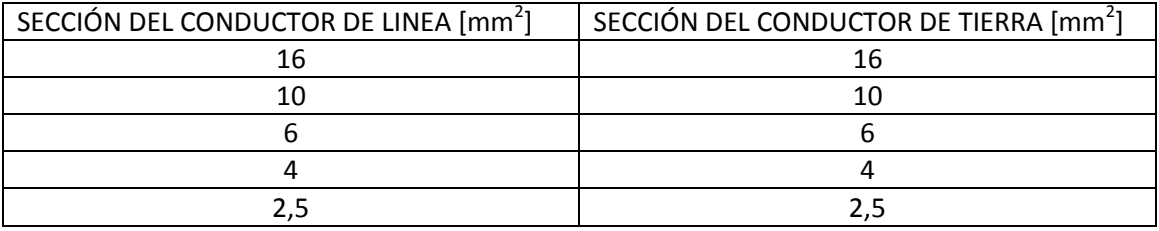

Tabla Nro.12

#### **Selección de Tableros**

Todos los tableros, salvo sus dimensiones y grados de protección que se indican individualmente, se ajustarán a las siguientes especificaciones.

- Cajas construidas de acuerdo a la norma IEC 60670.
- Interruptores automáticos de acuerdo a la norma IEC/EN 60947-2 e IEC 60898.
- Interruptor diferencial de acuerdo a la norma IEC/EN 61008 y IEC/EN 60947-2.

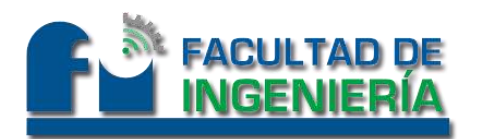

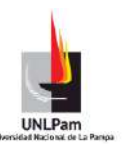

- Se dejó espacio, previendo futuras extensiones.
- En el anverso de la puerta, se colocará un plano con el esquema unifilar del mismo y en la parte anterior las siglas que corresponden a cada uno.
- En el frente llevará contratapa que permitirá el acceso a los elementos de mando de los dispositivos, impidiendo establecer contacto con las partes sometidas a tensión, e irá fijada mediante tornillos.

#### TABLERO PRINCIPAL

Instrumentos que contiene: 1 interruptor Termomagnético tetrapolar y 1 disyuntor diferencial tetrapolar. Ver plano Nro. 3.

Denominación: Gabinete eléctrico **GENROD S9000 09 9205**.

Forma de emplazamiento: embutido en pared.

Ubicación: en pilar de alimentación. Ver en plano Nro 1.

Dimensiones: 450 x 450 x 225 mm (384 x 390 mm ancho y alto disponible en bandeja)

#### TABLERO SECCIONAL GENERAL

Instrumentos que contiene: 12 termomagnéticas tetrapolares, 2 interruptores diferenciales tetrapolares y 8 termomagnéticas bipolares, haciendo un total de 72 módulos. Ver plano Nro.4.

Seleccionamos dos cajas Kaedra de 72 módulos ref: 13987 y 12 módulos (auxiliar, por posibles ampliaciones) ref: 13979.

Forma de emplazamiento: empotrado en pared.

Ubicación: en taller. Ver en plano Nro 1.

#### TABLERO SECCIONAL 1 (TS1)

Instrumentos que contiene: 1 Interruptor Manual Ins63 4X63A-Fa tetrapolar, 5 termomagnéticas tetrapolares, 1 interruptor diferencial tetrapolar y 4 termomagnéticas bipolares, haciendo un total de 36 módulos. Ver en plano Nro 5.

Seleccionamos una caja Kaedra de 54 módulos ref: 13986.

Forma de emplazamiento: embutido en pared.

Ubicación: en sala de aceites. Ver en plano Nro 1.

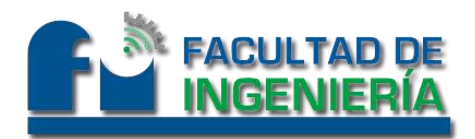

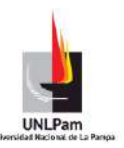

#### TABLERO SECCIONAL 2 (TS2)

Instrumentos que contiene: 1 termomagnética tetrapolar, 1 interruptor diferencial tetrapolar y 2 termomagnéticas bipolares, haciendo un total de 12 módulos. Ver plano Nro. 6.

Seleccionamos una caja Kaedra de 24 módulos, ref: 13983.

Forma de emplazamiento: embutido en pared.

Ubicación: en oficinas de ventas. Ver en plano Nro 1.

#### TABLERO SECCIONAL 11 (TS11)

Instrumentos que contiene: 1 interruptor diferencial tetrapolar y 3 termomagnéticas bipolares, haciendo un total de 10 módulos. Ver plano Nro.7.

Seleccionamos una caja Kaedra de 18 módulos, ref: 13188.

Forma de emplazamiento: embutido en pared.

Ubicación: en planta alta. Ver en plano Nro. 1.

#### TABLERO SECCIONAL 12 (TS12)

Instrumentos que contiene: 2 termomagnéticas tetrapolares, 1 interruptor diferencial tetrapolar y 2 termomagnéticas bipolares, haciendo un total de 16 módulos. Ver plan Nro.8.

Seleccionamos una caja Kaedra de 24 módulos, ref: 13983.

Forma de emplazamiento: embutido en pared.

Ubicación: en sala de lavado. Ver en plano Nro.1.

#### TABLERO SECCIONAL 21 (TS21)

Instrumentos que contiene: 1 termomagnética tetrapolar y 4 termomagnéticas bipolares, haciendo un total de 12 módulos. Ver plano Nro. 9.

Seleccionamos una caja Kaedra de 18 módulos, ref: 13188.

Forma de emplazamiento: embutido en pared.

Ubicación: en showroom. Ver en plano Nro. 1.

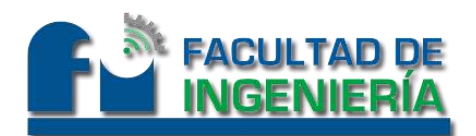

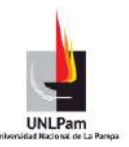

#### **Selección de caños y bandejas**

La selección de caños, se realizó en función de la cantidad y sección de los conductores que circulan por cada una de ellas, conforme a la Reglamentación.

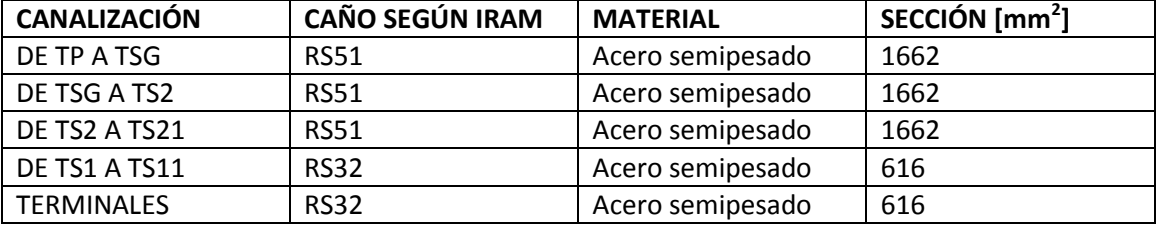

Tabla Nro.13

Las bandejas porta cables se seleccionaron teniendo en cuenta la sección y la cantidad de circuitos que circularan por ella. Las bandejas seleccionadas son de tipo perforadas, de chapa galvanizadas y responden a la norma IEC61537.

Seleccionamos entonces según Manual de Usuario Bandejas SAMET:

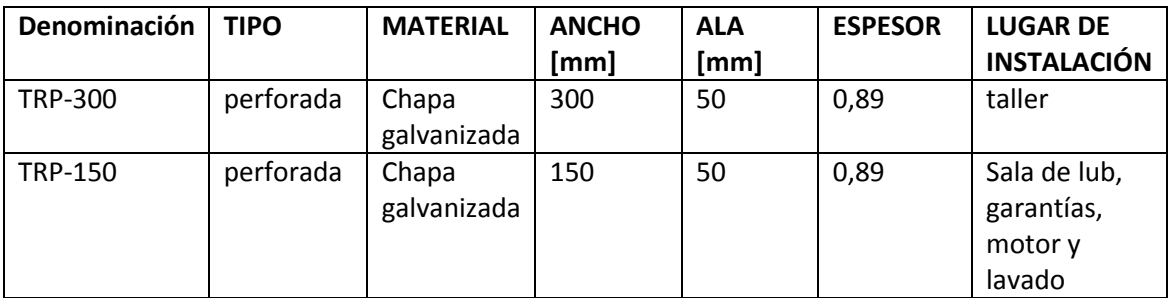

Tabla Nro.14

#### **Tabla de número de bocas**

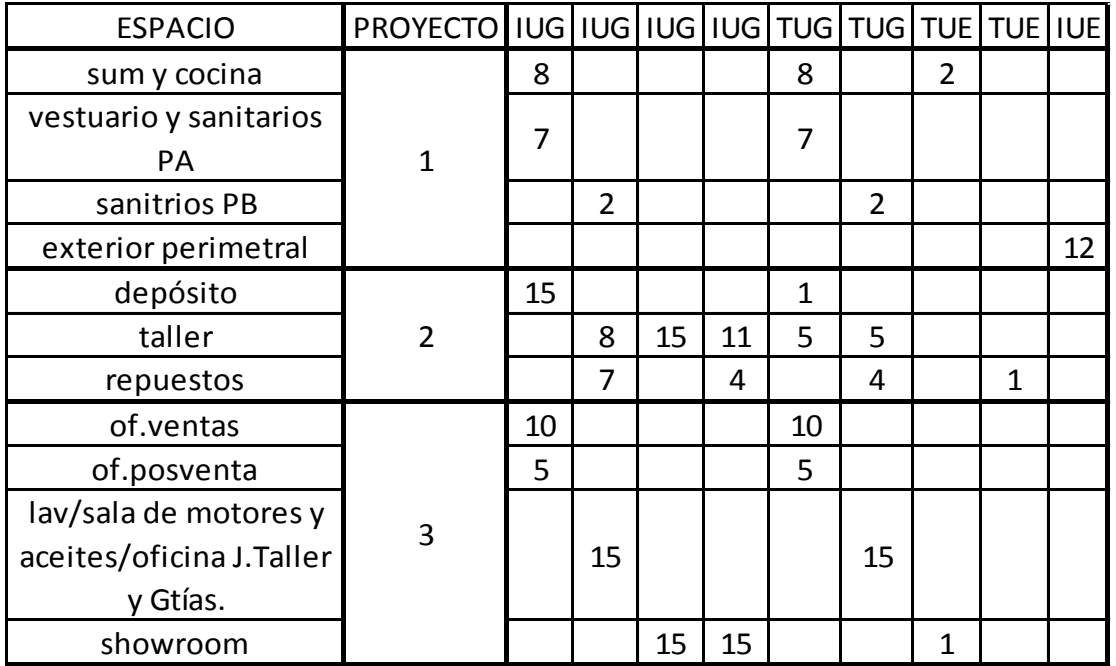

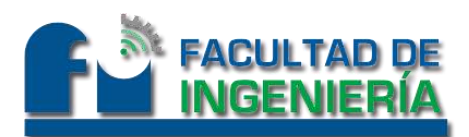

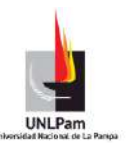

#### **Tabla de Potencias**

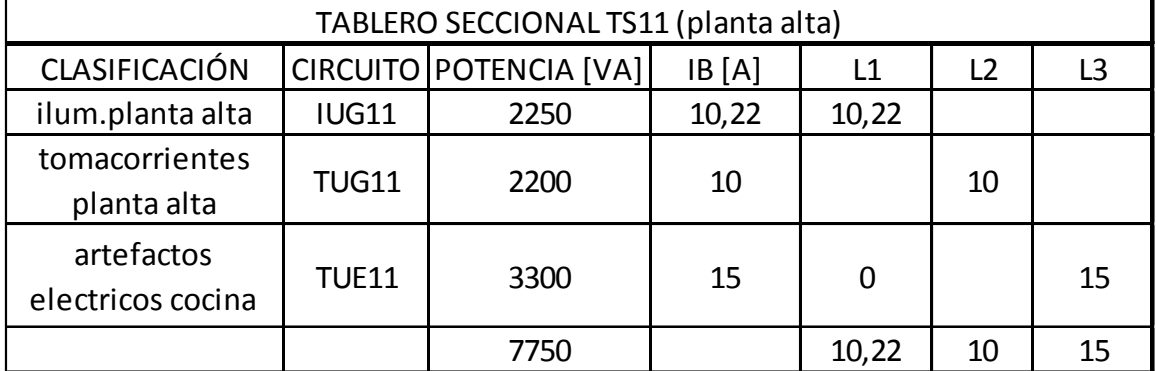

#### Tabla Nro.16

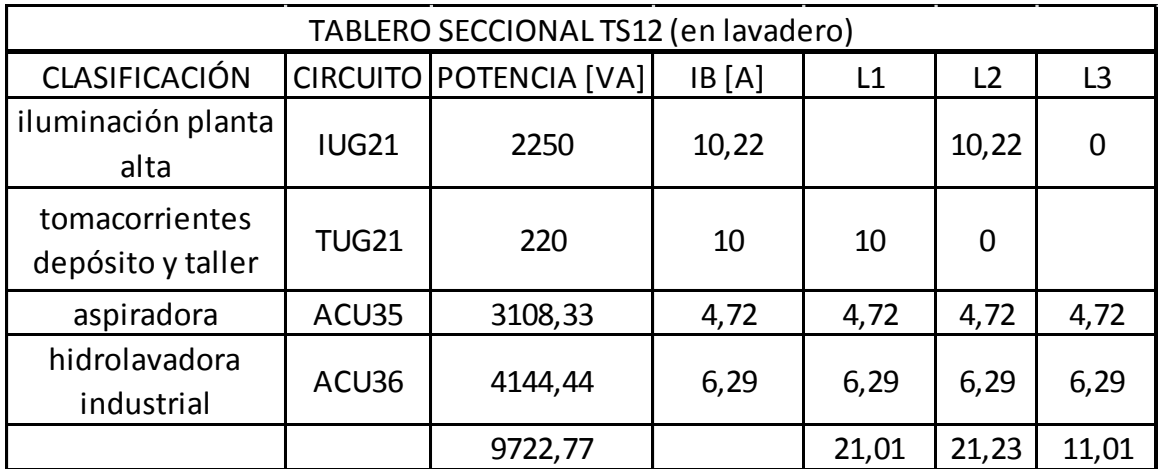

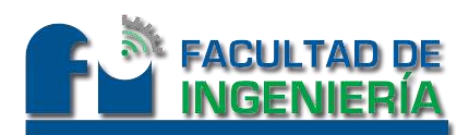

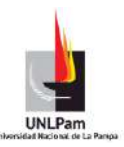

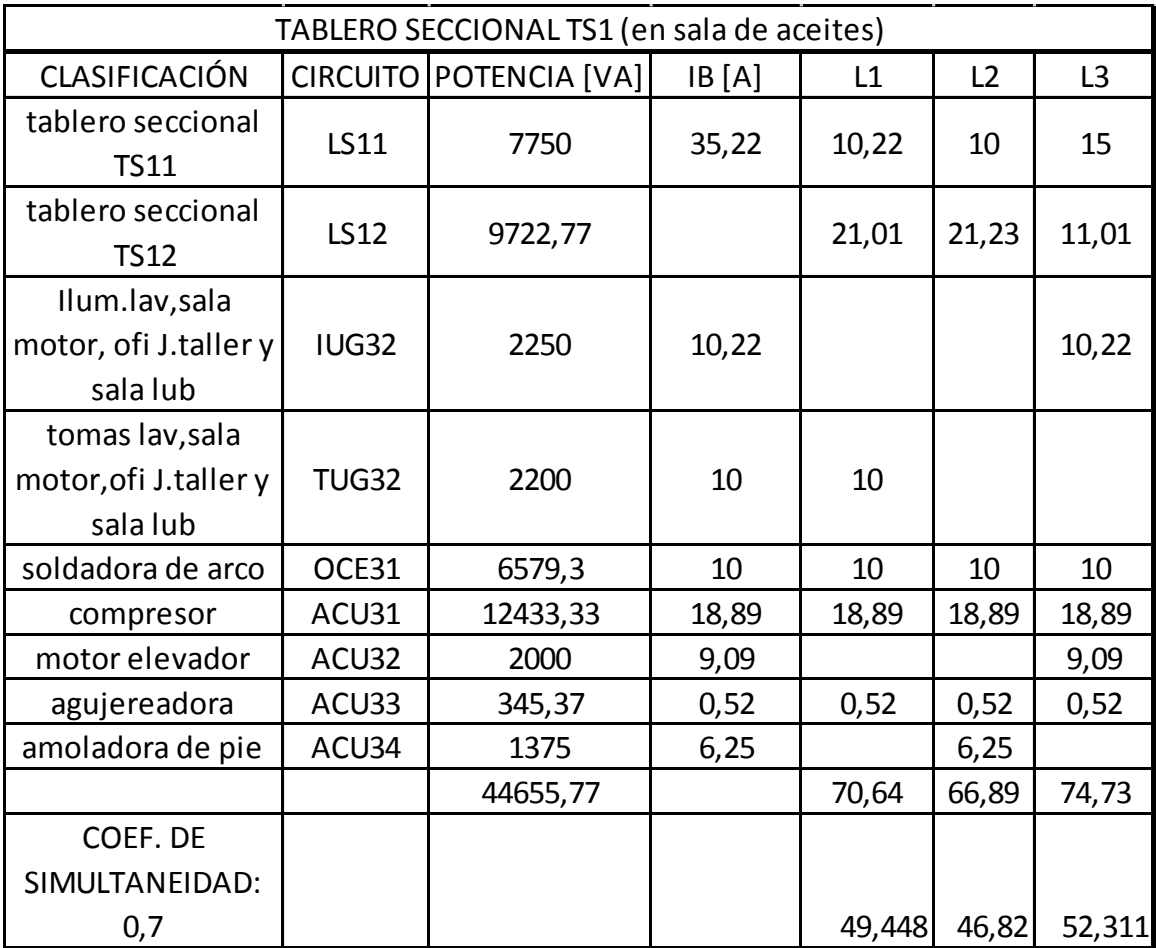

Tabla Nro.18

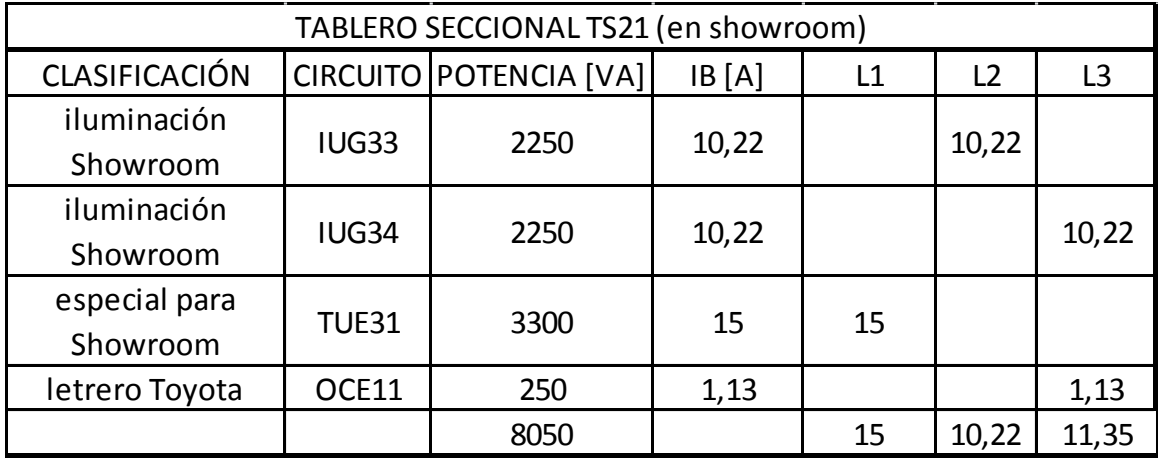

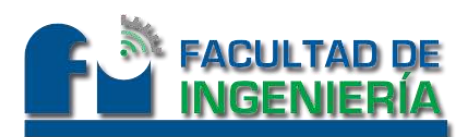

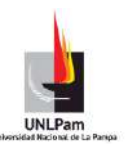

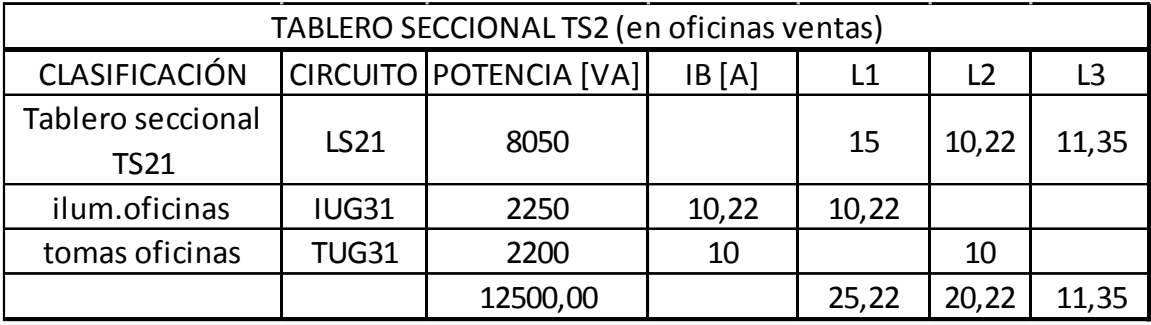

Tabla Nro.20

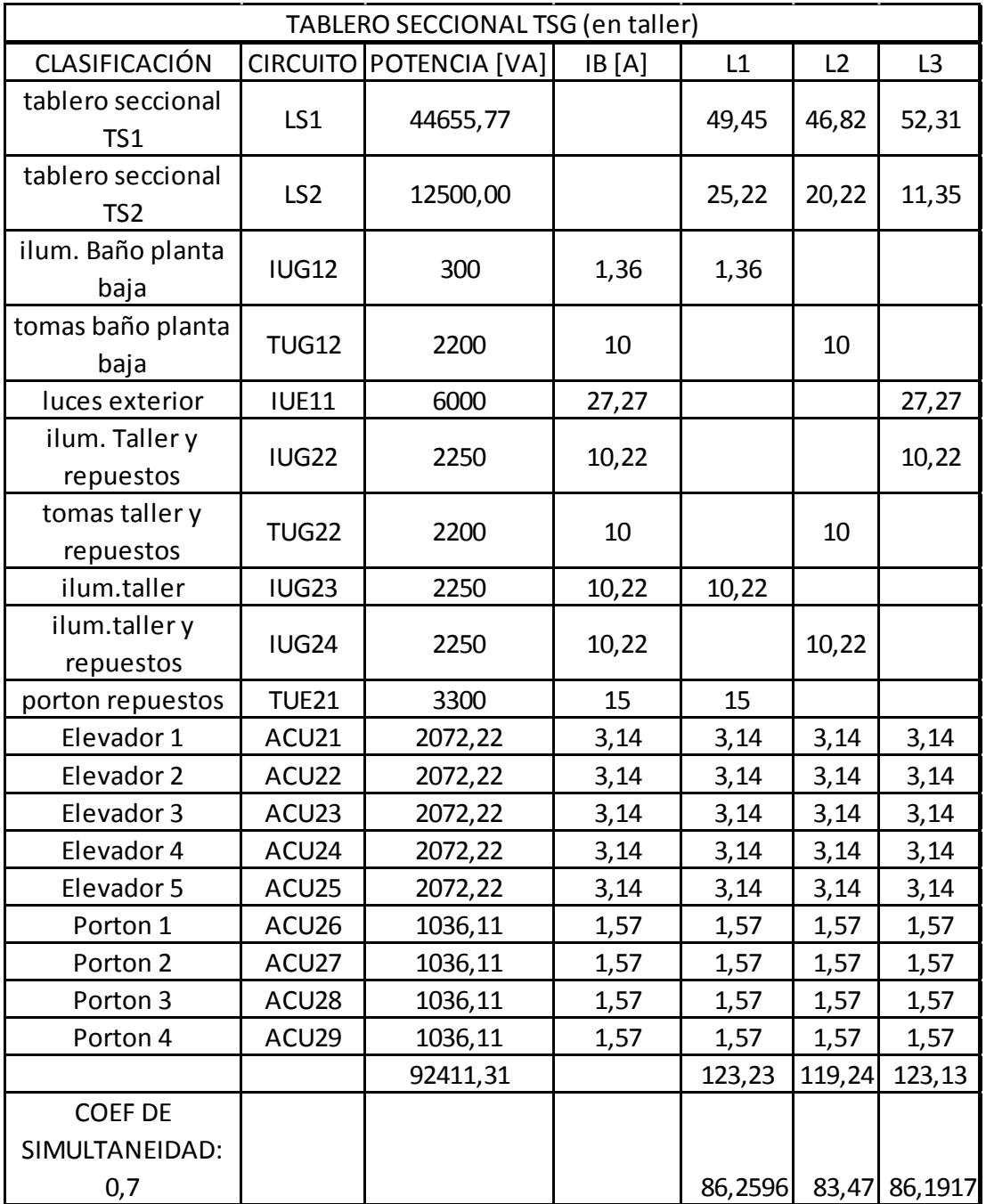

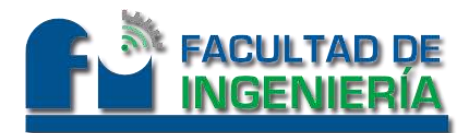

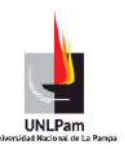

#### **Memoria de Cálculos**

Obra: BhasSA – Concesionario oficial Toyota

PROYECTO Nº 1: (referencia 771.8.2 Viviendas)

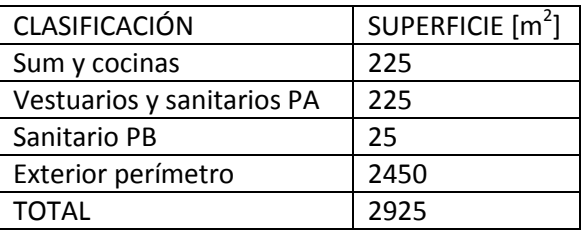

Tabla Nro.21

Superficie total: 2925 m<sup>2</sup> > 200 m<sup>2</sup> (771.8.I Resumen grado de electrificación de viviendas, en Reglamentación), por lo que el Grado de Electrificación, resulta: SUPERIOR.

Demanda máxima simultanea > 11 kVA.

Nº de circuitos mínimos exigidos según Reglamentación: 2 IUG, 2 TUG, 1 TUE y Circ. de libre elección.

Nº de circuitos seleccionados: **2 IUG, 2 TUG, 1 TUE y 1 IUE.**

PROYECTO Nº 2: (referencia 771.8.3.3 locales dedicados a depósitos transformación o elaboración de sustancias no inflamables)

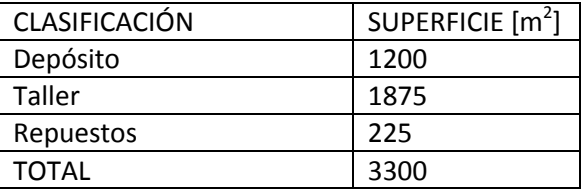

Tabla Nro.22

Superficie total: 3300 m<sup>2</sup>. Tenemos 2000 m<sup>2</sup> < Sup.proyecto Nº2 < 5000 m<sup>2</sup> (771.8.VII Resumen grado de electrificación de locales, en Reglamentación), por lo que el Grado de Electrificación, resulta: ELEVADO.

Demanda máxima simultanea < 14,5 kVA.

Nº de circuitos mínimos exigidos según Reglamentación: 4 IUG, 2 TUG, 1 TUE.

Nº de circuitos seleccionados: **4 IUG, 2 TUG y 1 TUE.**

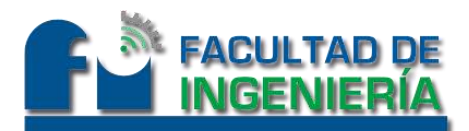

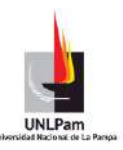

#### PROYECTO Nº 3: (referencia 771.8.3 Oficinas y locales)

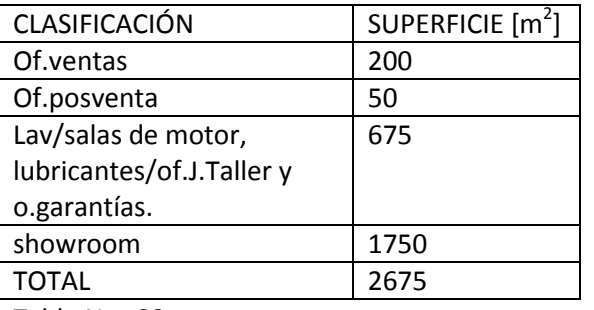

Tabla Nro.23

Superficie total: 2675 m<sup>2</sup> > 150 m<sup>2</sup> (771.8.VI Resumen grado de electrificación de oficinas y locales, en Reglamentación), por lo que el Grado de Electrificación, resulta: SUPERIOR.

Demanda máxima simultanea > 12,2 kVA.

Nº de circuitos mínimos exigidos según Reglamentación: 2 IUG, 2 TUG, 1 TUE y Circ. de libre elección.

Nº de circuitos seleccionados: **4 IUG, 2 TUG y 1 TUE.**

#### **Verificación del grado de electrificación**

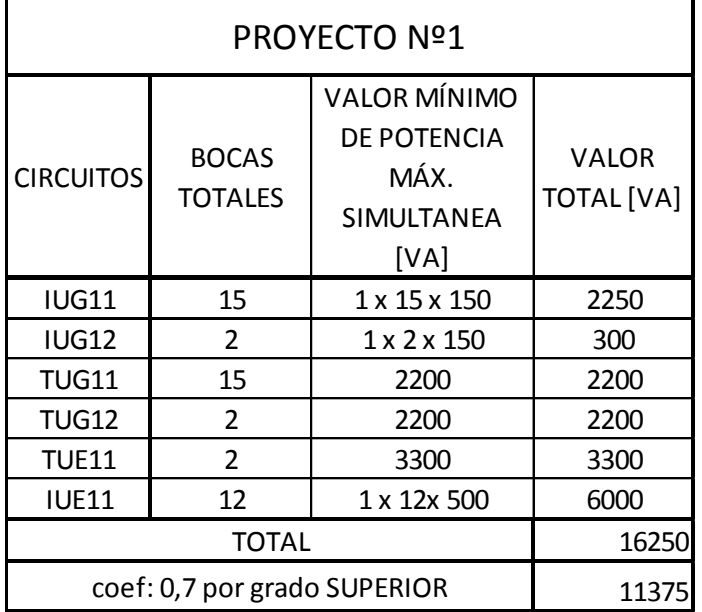

Tabla Nro.24.

La demanda de Potencia máxima simultánea para determinar el grado de electrificación, será de 16.250 VA > 11.000 VA por lo que verifica.

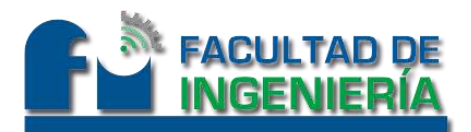

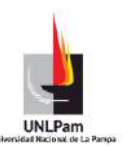

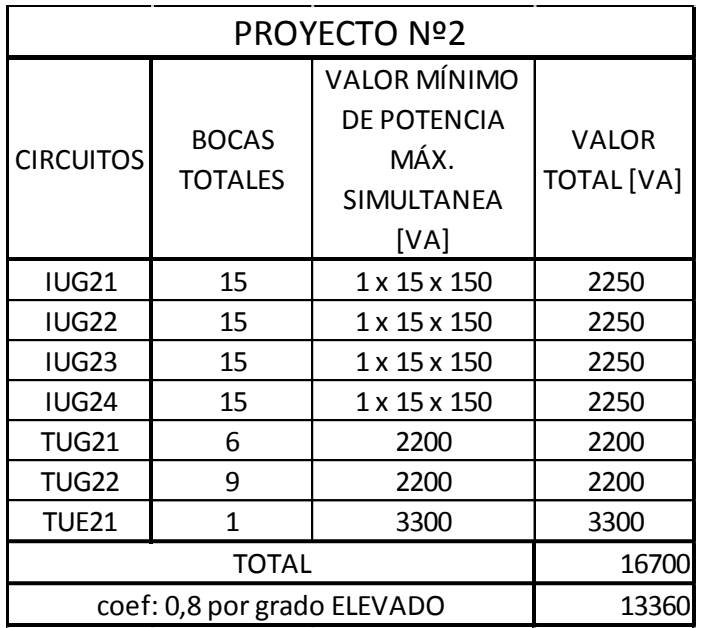

Tabla Nro.25

La demanda de Potencia máxima simultánea para determinar el grado de electrificación, será de 16.700 VA.

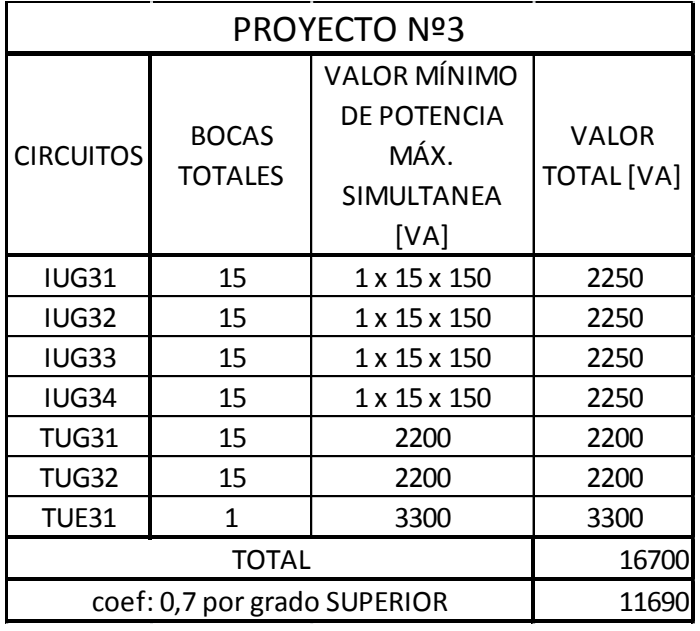

Tabla Nro.26

La demanda de Potencia máxima simultánea para determinar el grado de electrificación, será de 16.700 VA.

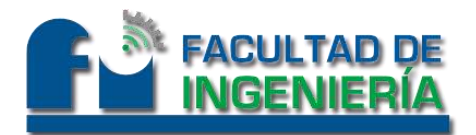

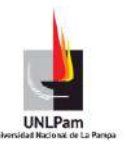

Circuitos ACU y OCE (a partir de potencias en hp)

Para el cálculo y poder expresar las potencias de potencia activa en [hp] a potencia aparente en [VA], utilizamos una expresión que nos permite la conversión. Se consideran para estos casos, factor de potencia  $\cos \varphi = 0.8$ , y rendimiento  $\mu = 0.9$ .

Entonces utilizamos la fórmula,  $S = U * I = \frac{P}{A}$  $\frac{\mu\nu_{PJ}+740}{\mu*cos\varphi}$  y obtenemos la siguiente tabla.

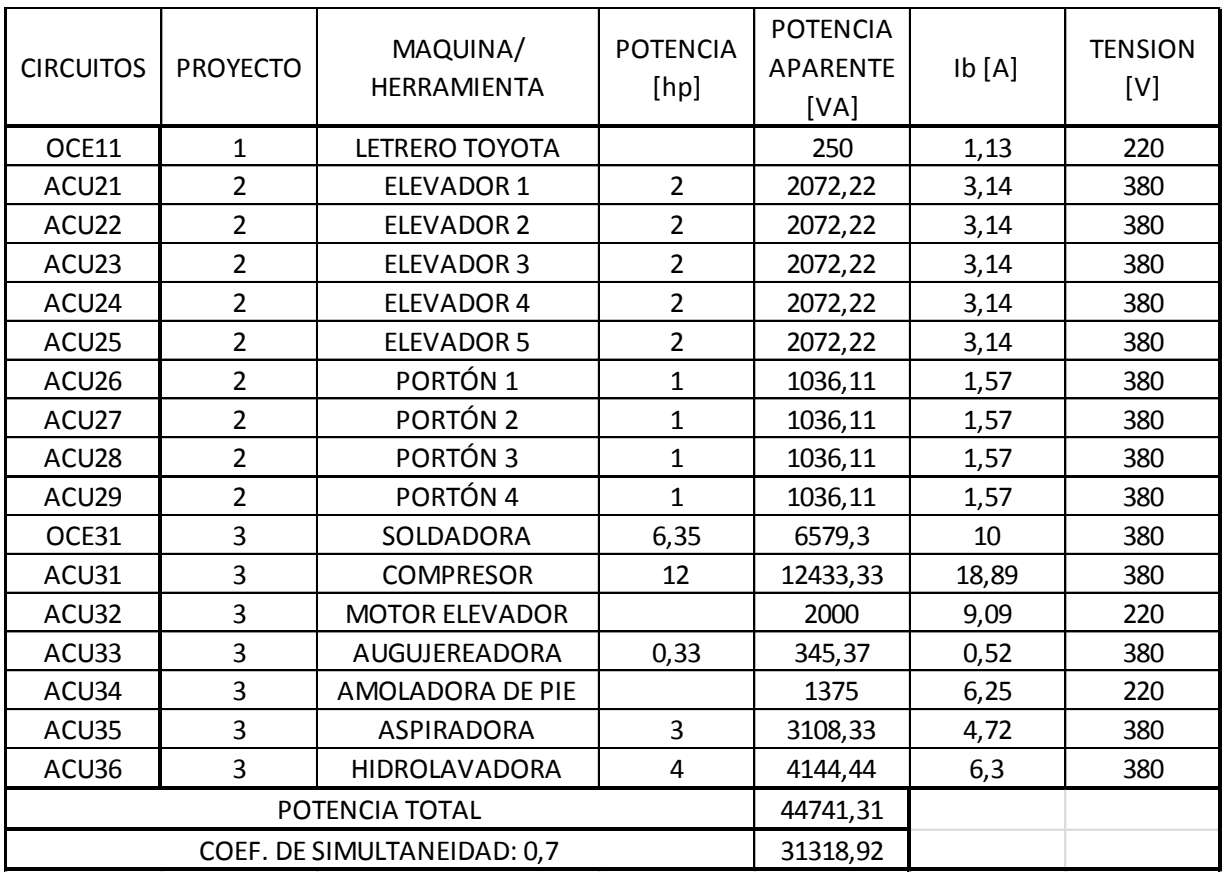

Tabla Nro.27

$$
\sum POTENCIAS = 11,375 kVA + 13,36 kVA + 11,69 kVA + 31,31 kVA
$$

$$
\sum POTENCIAS = 67,735\ kVA
$$

Luego tendremos una carga total de potencia de 67,735 kVA.

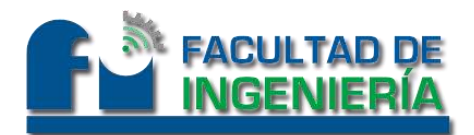

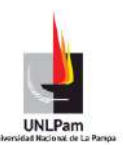

#### **Cálculo para selección de conductores**

Selección de conductor para Circuito Seccional General (CSG)

L1= 123,01 A

L2= 119,68 A

L3= 122,91 A

Si utilizamos coeficiente de simultaneidad de 0,7 y tomamos L1, obtenemos una corriente de cálculo Ib= 86,25 A.

#### Verificación por corrientes admisibles:

- Si utilizamos, Iadm  $*\rho*\delta = Iz$ , donde debe cumplirse que  $Iz \geq Ib$  y consideramos:
- Canalización en caño de PVC enterrado.
- $\bullet$   $\delta = 1$ , circuito individual.
- $\rho = 1$ , tierra normal seca a 25°C.
- $Iadm = 163 A$ .

 $1x(3x50+25)mm^2Cu, IRAM 2178 Aislación XLPE.$ Obtenido de la reglamentación,

Entonces:

$$
ladm * \rho * \delta = 163A * 1 * 1 = Iz
$$

entonces,  $Iz = 163$  A, por lo que verificamos por corriente admisible del cond,  $Iz \geq Ib$ 

Verificación por caída de tensión:

• Consideraremos que  $\Delta U \leq 1\%$  de U.

Utilizaremos la expresión  $\Delta U = \sqrt{3} * Ib * L * R_{50-90\degree}c$ , donde:

- $L =$ longitud del tramo calculado, para éste caso  $L = 60$  m = 0,06 km
- $R_{50-90\degree C}$  = resistividad del conductor de 50 mm<sup>2</sup> y 90 $\degree$ C, entonces:

$$
R_{50-90\degree C} = R_{50-20\degree C} * (1+0.000939 * (90\degree C - 20\degree C)), y R_{50-20\degree C} = 0.357 \frac{\Omega}{km}
$$

$$
entonces R_{50-90^{\circ}C} = 0.380 \frac{\Omega}{km}
$$

• Luego, y utilizando la primera expresión  $\Delta U = \sqrt{3} * Ib * L * R_{50-90\degree}c$  finalizamos con:

 $\Delta U = \sqrt{3} * Ib * L * R_{50-90\%C} = 3,41\ V < 3,8\ V, por$ lo que verifica la caida de tensión.

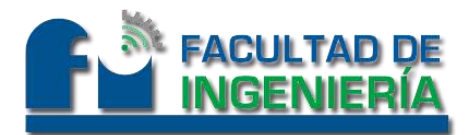

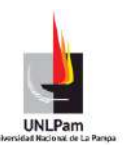

#### Verificación y selección de instrumento de protección:

Protección termomagnética:

- Tipo: Interruptor Tetrapolar Schneider CVS160B Easy Pact IEC609472
- Tipo unidad de control: Termomagnético
- Poder de corte (Icu): 25 kA
- $\bullet$  112 A < Ir < 160 A, Ir = 125 A.
- $\bullet$  Ib < Ir < Iz => 86,1 A < Ir < 163 A

Protección diferencial para contacto directo o indirecto:

- Tipo: Interruptor diferencial Schneider LV429213
- Tipo unidad de control: Interruptor diferencial
- $I_n: 160 A$
- $I_{\Delta n}$ : 0,3 10 A
- $\triangle$  t= 0 40 ms

Selección de conductor para Circuito Seccional LS1

L1= 70,64 A

 $L2 = 66,89$  A

L3= 74,73 A

Si utilizamos coeficiente de simultaneidad de 0,7 y tomamos L3, obtenemos una corriente de cálculo Ib= 52,31 A.

Verificación por corrientes admisibles:

- Si utilizamos, Iadm  $*\rho*\delta = Iz$ , donde debe cumplirse que  $Iz \geq Ib$  y consideramos:
- Canalización, conductor en bandeja.
- $\delta = 0.72$ . Para 9 o más conductores en la misma bandeja.
- $\rho = 1$ , temperatura ambiente en aire 40<sup>o</sup>C para XLPE.
- Iadm = 116 A, bandeja perf. para XLPE  $1x(3x 25 + 16)mm^2Cu$ .

Entonces:

$$
Iadm * \rho * \delta = 116 A * 1 * 0,72 = Iz
$$

$$
luego, Iz = 83,52 A,
$$
  
por lo que verificamos por corriente admisible del cond, Iz  $\geq lb$ 

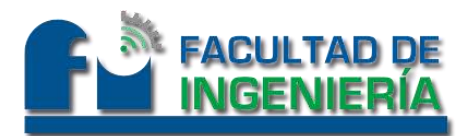

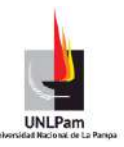

Verificación por caída de tensión:

• Consideraremos que  $\Delta U \leq 1\%$  de U.

Utilizaremos la expresión  $\Delta U = \sqrt{3} * Ib * L * R_{25-90\degree C}$ , donde:

- $L =$ longitud del tramo calculado, para éste caso  $L = 35$  m = 0,035 km
- $R_{25-90\%C}$  = resistividad del conductor de 25 mm<sup>2</sup> y 90°C, entonces:

$$
R_{25-90^{\circ}C} = R_{25-20^{\circ}C} * (1 + 0.000939 * (90^{\circ}C - 20^{\circ}C)), y R_{25-20^{\circ}C} = 0.770 \frac{\Omega}{km}
$$

entonces R<sub>25–90ºC</sub> = 0,8206  $\frac{\Omega}{k}$ 

Luego, y utilizando la primera expresión  $\Delta U = \sqrt{3} * Ib * L * R_{25-90\degree C}$  finalizamos con:

 $\Delta U = \sqrt{3} * Ib * L * R_{25-90\degree C} = 2.6 V < 3.8 V$ , por lo que verifica la caida de tensión.

#### Verificación y selección de instrumento de protección:

- Tipo: Interruptor Termomagnético Tetrapolar Schneider iK60.
- Tipo unidad de control: Termomagnético
- Poder de corte (Icn): 6 kA, curva C.
- $\bullet$  In: 63 A
- $\bullet$  Ib < In < Iz => 52,31 A < In < 83,52 A verifica.

Selección de conductor para Circuito Seccional LS2

 $L1 = 25,22 A$ 

L2= 20,22 A

L3= 11,35 A

Si utilizamos coeficiente de simultaneidad de 1 y tomamos L1, obtenemos una corriente de cálculo Ib= 25,22 A.

#### Verificación por corrientes admisibles:

- Si utilizamos, Iadm  $*\rho*\delta = Iz$ , donde debe cumplirse que  $Iz \geq Ib$  y consideramos:
- Canalización, conductor en caño embutido en mampostería.
- $\bullet$   $\delta = 1$ . Circuito individual.
- $\rho = 1$ . Temperatura de 40<sup>o</sup>C para PVC.
- Iadm = 59 A, para PVC  $3x(1x16) + 16$  mm<sup>2</sup>Cu.

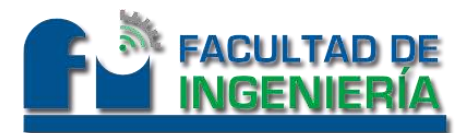

Entonces:

$$
\begin{array}{c}\n\hline\n\end{array}
$$

$$
ladm * \rho * \delta = 59 A * 1 * 1 = Iz
$$

luego,  $Iz = 59$  A, por lo que verificamos por corriente admisible del cond,  $Iz \geq Ib$ 

#### Verificación por caída de tensión:

• Consideraremos que  $\Delta U$  < 1% de U.

Utilizaremos la expresión  $\Delta U = \sqrt{3} * Ib * L * R_{16-70^{\circ}C}$ , donde:

- $L =$ longitud del tramo calculado, para éste caso  $L = 50$  m = 0,05 km
- $R_{16-70\%C}$  = resistividad del conductor de 16 mm<sup>2</sup> y 70<sup>o</sup>C, entonces:

$$
R_{16-70^{\circ}C} = R_{16-20^{\circ}C} * (1 + 0.000939 * (70^{\circ}C - 20^{\circ}C)), y R_{16-20^{\circ}C} = 1.16 \frac{\Omega}{km}
$$

entonces R<sub>16–70ºC</sub> = 1,2144  $\frac{\Omega}{k}$ 

• Luego, y utilizando la primera expresión  $\Delta U = \sqrt{3} * Ib * L * R_{16-70}$ ° finalizamos con:

 $ΔU = √3 * Ib * L * R<sub>16-70</sub> °C = 2,65 V < 3,8 V, por lo que verifica la caida de tensión.$ 

Verificación y selección de instrumento de protección:

- Tipo: Interruptor Termomagnético Tetrapolar Schneider iK60.
- Tipo unidad de control: Termomagnético
- Poder de corte (Icn): 6 kA , curva C.
- $\bullet$  In: 32 A
- $\bullet$  Ib < In < Iz = > 25,22 A < In < 59 A
- Interruptor diferencial Schneider ilD K.
- $I_n = 4x40$  A  $I_{\Delta n} = 30$  mA.

Selección de conductor para Circuito Seccional LS11

 $L1 = 10,22 A$ 

 $L2 = 10 A$ 

 $L3 = 15 A$ 

Si utilizamos coeficiente de simultaneidad de 1 y tomamos L3, obtenemos una corriente de cálculo Ib= 15 A.

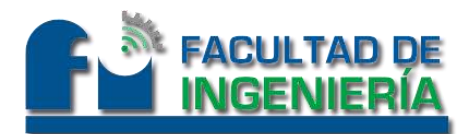

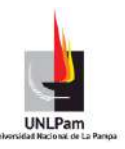

Verificación por corrientes admisibles:

- Si utilizamos, Iadm  $*\rho*\delta = Iz$ , donde debe cumplirse que  $Iz \geq Ib$  y consideramos:
- Canalización, conductor en caño embutido en mampostería.
- $\bullet$   $\delta = 1$ . Circuito individual.
- $\rho = 1$ . Temperatura de 40<sup>o</sup>C para PVC.
- Iadm = 25, para PVC  $3x(1x4) + 4mm^2Cu$ .

Entonces:

$$
ladm * \rho * \delta = 25 A * 1 * 1 = Iz
$$

 $luego$ ,  $Iz = 25$  A,

por lo que verificamos por corriente admisible del cond,  $Iz \geq Ib$ 

Verificación por caída de tensión:

Consideraremos que  $\Delta U \leq 1\%$  de U.

Utilizaremos la expresión  $\Delta U = \sqrt{3} * Ib * L * R_{4-70\degree C}$ , donde:

- $L =$ longitud del tramo calculado, para éste caso  $L = 30$  m = 0,03 km
- $R_{4-70\degree C}$  = resistividad del conductor de 4 mm<sup>2</sup> y 70°C, entonces:

 $R_{4-70\degree C} = R_{4-20\degree C} * (1 + 0.000939 * (70\degree C - 20\degree C))$ , y  $R_{4-20\degree C} = 4.55 \frac{\Omega}{k}$ 

entonces R<sub>4–70°</sub>c = 4,76  $\frac{\Omega}{k}$ 

• Luego, y utilizando la primera expresión  $\Delta U = \sqrt{3} * Ib * L * R_{4-70\%}$  finalizamos con:

 $\Delta U = \sqrt{3} * Ib * L * R_{4-70^{\circ}C} = 3.71 V < 3.8 V$ , por lo que verifica la caida de tensión.

Verificación y selección de instrumento de protección:

- Tipo: Interruptor Termomagnético Tetrapolar Schneider Domae.
- Tipo unidad de control: Termomagnético
- Poder de corte (Icn): 3 kA , curva C.
- $\bullet$  In: 20 A
- $\bullet$  Ib < In < Iz => 15 A < In < 25A
- Interruptor diferencial Schneider ilD K.
- $I_n = 4x25 A I_{\text{An}} = 30mA.$

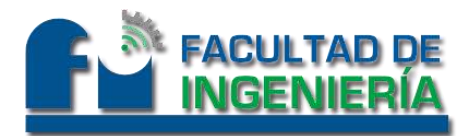

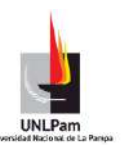

Selección de conductor para Circuito Seccional LS12

 $L1 = 21.01 A$ 

 $L2 = 21.23 A$ 

L3= 11,01 A

Si utilizamos coeficiente de simultaneidad de 1 y tomamos L2, obtenemos una corriente de cálculo Ib= 21,23 A.

#### Verificación por corrientes admisibles:

- Si utilizamos, Iadm  $*\rho*\delta = Iz$ , donde debe cumplirse que  $Iz \geq Ib$  y consideramos:
- Canalización, conductor en bandeja.
- $\delta = 0.72$ . Para 9 o más conductores en la misma bandeja.
- $\rho = 1$ , temperatura ambiente en aire 40<sup>o</sup>C para XLPE.
- Iadm = 68 A, bandeja perf.para XLPE  $1x(3x 10/10 + PE(10))mm^2$ Cu.

Entonces:

$$
Iadm * \rho * \delta = 68A * 1 * 0,72 = Iz
$$

 $luego$ ,  $Iz = 48,96$  A, por lo que verificamos por corriente admisible del cond,  $Iz \geq Ib$ 

#### Verificación por caída de tensión:

• Consideraremos que  $\Delta U \leq 1\%$  de U.

Utilizaremos la expresión  $\Delta U = \sqrt{3} * Ib * L * R_{10-90^{\circ}C}$ , donde:

- $L =$ longitud del tramo calculado, para éste caso  $L = 50$  m = 0,05 km
- $R_{10-90^{\circ}C}$  = resistividad del conductor de 10 mm<sup>2</sup> y 90<sup>o</sup>C, entonces:

$$
R_{10-90^{\circ}C} = R_{10-20^{\circ}C} * (1+0,000939 * (90^{\circ}C - 20^{\circ}C)), y R_{10-20^{\circ}C} = 1.9 \frac{\Omega}{km}
$$

$$
entonces R_{10-90\degree C} = 2,024 \frac{\Omega}{km}
$$

• Luego, y utilizando la primera expresión  $\Delta U = \sqrt{3} * Ib * L * R_{10-90^{\circ}C}$  finalizamos con:

 $\Delta U = \sqrt{3} * Ib * L * R_{10-90\degree C} = 3,72 V < 3,8 V, por lo que verifica la caida de tensión.$ 

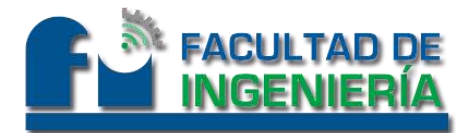

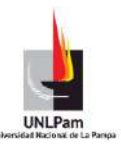

Verificación y selección de instrumento de protección:

- Tipo: Interruptor Termomagnético Tetrapolar Schneider Domae.
- Tipo unidad de control: Termomagnético
- Poder de corte (Icn): 3 kA, curva C.
- $\bullet$  In: 32 A
- $\bullet$  Ib < In < Iz = > 21,23 A < In < 48,96 A verifica.
- Tipo: Interruptor diferencial Schneider ilD K.
- $I_n = 4x40 A I_{\Delta n} = 30 mA$ .

Selección de conductor para Circuito Seccional LS21

 $L1= 15 A$ 

 $L2 = 10,22 A$ 

L3= 11,35 A

Si utilizamos coeficiente de simultaneidad de 1 y tomamos L1, obtenemos una corriente de cálculo Ib= 15 A.

Verificación por corrientes admisibles:

- Si utilizamos, Iadm  $*\rho*\delta = Iz$ , donde debe cumplirse que  $Iz \geq Ib$  y consideramos:
- Canalización, conductor en caño embutido en mampostería.
- $\bullet$   $\delta = 1$ . Circuito individual.
- $\rho = 1$ . Temperatura de 40<sup>o</sup>C para PVC.
- Iadm = 32 A, para PVC  $3x(1x6) + 6$  mm<sup>2</sup>Cu.

Entonces:

$$
Iadm * \rho * \delta = 32 A * 1 * 1 = Iz
$$

luego,  $Iz = 32$  A, por lo que verificamos por corriente admisible del cond,  $Iz \geq Ib$ 

Verificación por caída de tensión:

Consideraremos que  $\Delta U \leq 1\%$  de U.

Utilizaremos la expresión  $\Delta U = \sqrt{3} * Ib * L * R_{6-70}$ °c, donde:

- $L =$ longitud del tramo calculado, para éste caso  $L = 45$  m = 0,045 km
- $R_{6-70\%C}$  = resistividad del conductor de 6 mm<sup>2</sup> y 70<sup>o</sup>C, entonces:

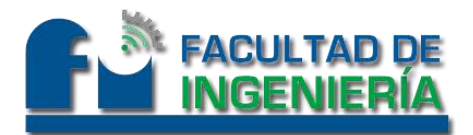

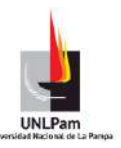

 $R_{6-70^{\circ}C} = R_{6-20^{\circ}C} * (1 + 0.000939 * (70^{\circ}C - 20^{\circ}C))$ , y  $R_{6-20^{\circ}C} = 2.97 \frac{\Omega}{k}$ 

$$
entonces R_{6-70^{\circ}C} = 3.109 \frac{\Omega}{km}
$$

• Luego, y utilizando la primera expresión  $\Delta U = \sqrt{3} * Ib * L * R_{6-70^\circ C}$  finalizamos con:

 $\Delta U = \sqrt{3} * Ib * L * R_{6-70\%C} = 3.63 V < 3.8 V$ , por lo que verifica la caida de tensión.

Verificación y selección de instrumento de protección:

En TS2,

- Tipo: Interruptor Termomagnético Tetrapolar Schneider Domae.
- Tipo unidad de control: Termomagnético
- Poder de corte (Icn): 3 kA , curva C.
- $\bullet$  In: 25 A
- $1b <$  In  $<$  Iz = > 15 A  $<$  In  $<$  32 A

En TS21,

- Tipo: Interruptor Termomagnético Tetrapolar Schneider Domae.
- Tipo unidad de control: Termomagnético
- Poder de corte (Icn): 3 kA , curva C.
- $\bullet$  In: 20 A
- $\bullet$  Ib < In < Iz => 15 A < In < 32 A

Selección de conductor para Circuito Terminal para Compresor

Ib= 18,89 A.

Verificación por corrientes admisibles:

- Si utilizamos, Iadm  $*\rho*\delta = Iz$ , donde debe cumplirse que  $Iz \geq Ib$  y consideramos:
- Canalización, conductor en bandeja.
- $\delta = 0.72$ . Para 9 o más conductores en la misma bandeja.
- $\rho = 1$ , temperatura ambiente en aire 40<sup>o</sup>C para XLPE.
- Iadm = 49 A, metodo E, bandeja perf. para XLPE  $1x(3x 6 + 6 + PE)mm^2Cu$ .

Entonces:

$$
Iadm * \rho * \delta = 49A * 1 * 0,72 = Iz
$$

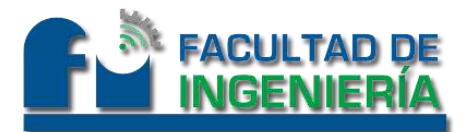

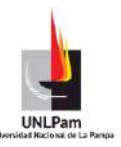

#### $lueqo$ ,  $Iz = 35,28 A$ ,

por lo que verificamos por corriente admisible del cond,  $Iz \geq Ib$ 

Verificación por caída de tensión:

Consideraremos que  $\Delta U$  total  $\leq 5\%$  de U. Por lo tanto tenemos:  $\Delta U$ total =  $\Delta U$  CSG +  $\Delta U$  LS1 +  $\Delta U$  ACU31(compresor)  $\leq$  5% de U. Entonces, con  $\Delta U$  CSG = 3,41 V,  $\Delta U$  LS1 = 2,6 V,  $\Delta U$  ACU31  $\leq$  12,99 V.

Utilizaremos la expresión  $\Delta U = \sqrt{3} * Ib * L * R_{6-90\degree}c$ , donde:

- $L =$ longitud del tramo calculado, para éste caso  $L = 34$  m = 0,034 km
- $R_{6-90\degree C}$  = resistividad del conductor de 6 mm<sup>2</sup> y 90°C, entonces:

 $R_{6-90\degree C} = R_{6-20\degree C} * (1 + 0.000939 * (90\degree C - 20\degree C))$ , y  $R_{6-20\degree C} = 2.97 \frac{\Omega}{k}$ 

$$
entonces R_{6-90^{\circ}C} = 3.16 \frac{\Omega}{km}
$$

• Luego, y utilizando la primera expresión  $\Delta U = \sqrt{3} * Ib * L * R_{6-90\%}$  finalizamos con:

 $\Delta U = \sqrt{3} * Ib * L * R_{6-90^\circ C} = 3.52 V < 12.99 V$ , por lo que verifica la caida de tensión.

Verificación y selección de instrumento de protección:

- Tipo: Interruptor Termomagnético Tetrapolar Schneider Domae.
- Tipo unidad de control: Termomagnético
- Poder de corte (Icn): 3 kA , curva C.
- $\bullet$  In: 32 A
- Ib < In < Iz => 18,89 A < In < 35,28 A

#### **Cálculo de caños y bandejas**

DE TP A TSG, (reglamentación Tabla 771.12.IX):

Circuitos que conduce: CSG. Seleccionamos: Caño de acero Semipesado RS51 de 1662 mm<sup>2</sup>.

DE TSG A TS2, (reglamentación Tabla 771.12.IX):

Circuitos que conduce: LS2, TUE21, TUG22, IUG24, IUG22, IUG12, TUG12. Seleccionamos: Caño de acero Semipesado RS51 de 1662 mm<sup>2</sup>

DE TS2 A TS21, (reglamentación Tabla 771.12.IX):

Circuitos que conduce: LS21, IUG31, TUG31. Seleccionamos: Caño de acero Semipesado RS51 de 1662 mm<sup>2</sup>

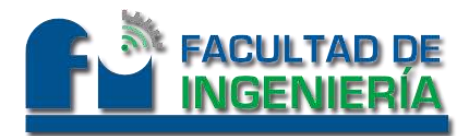

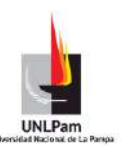

DE TS1 A TS11, (reglamentación Tabla 771.12.IX):

Circuitos que conduce: LS11. Seleccionamos: Caño de acero Liviano RS32 de  $616$  mm<sup>2</sup>.

TERMINALES, (reglamentación Tabla 771.12.IX):

Seleccionamos: Caño de acero Liviano RS32 de 616 mm<sup>2</sup>.

BANDEJA TALLER (selecc. según Manual de Usuario Bandejas Samet)

Circuitos que conduce: LS1, ACU21 hasta ACU29, IUG22, TUG22, IUG23, IUG24. Seleccionamos bandeja de chapa galvanizada TIPO PERFORADA TRP-300, ala 50mm.

BANDEJA SALAS (selecc. según Manual de Usuario Bandejas Samet)

Circuitos que conduce: LS12, OCE31, ACU31 hasta ACU34, IUG32, TUG32. Seleccionamos bandeja de chapa galvanizada TIPO PERFORADA TRP-150, ala 50mm.

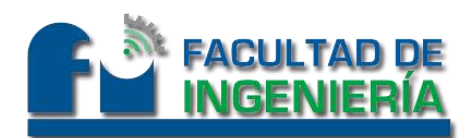

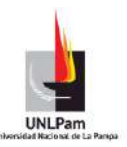

#### **Análisis de costos**

Se selecciona un tablero, en éste caso tomamos el de mayor dimensión: Tablero Seccional Gral.

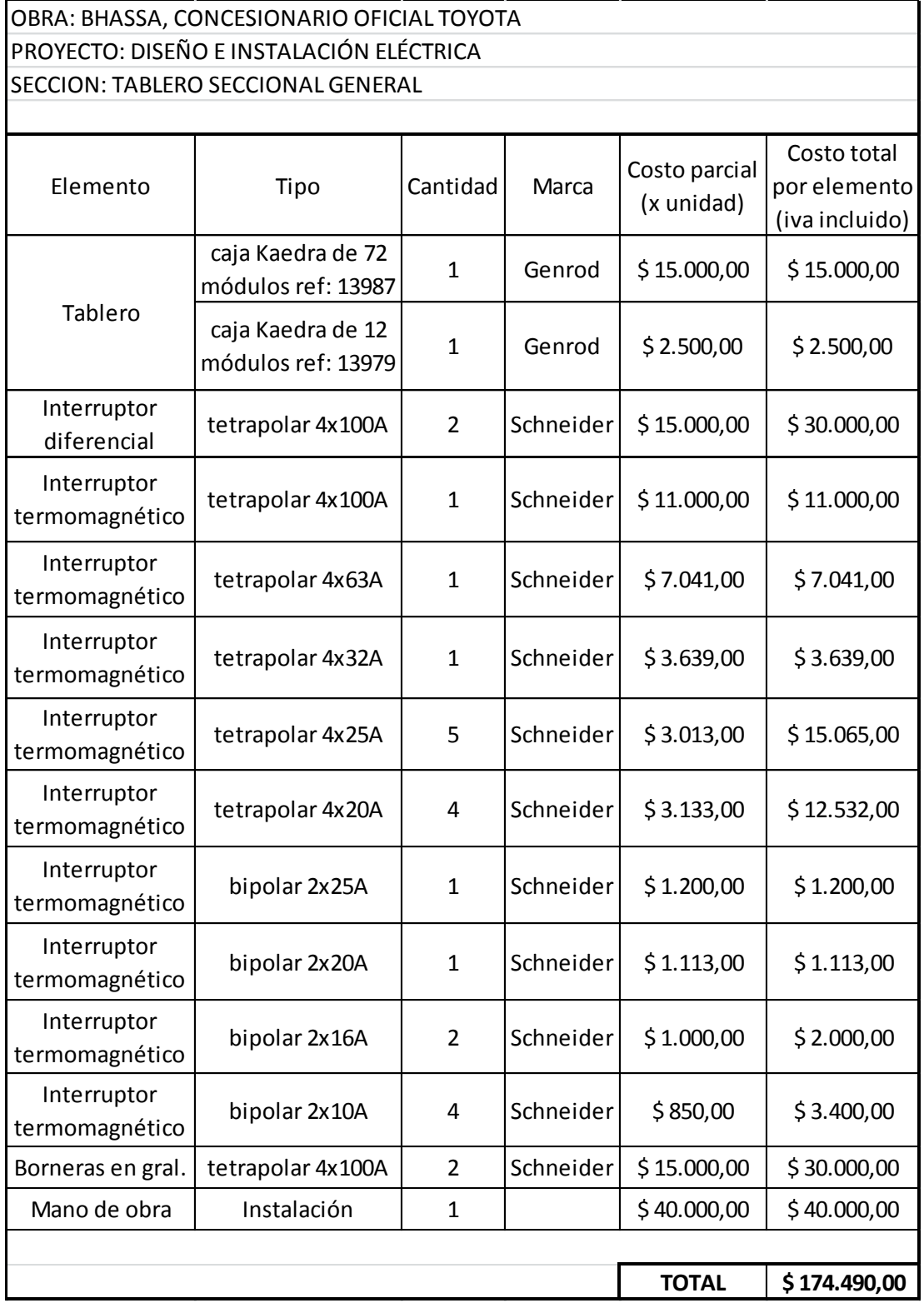

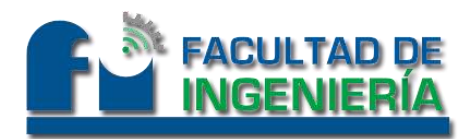

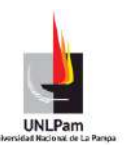

#### **Conclusión**

Esta práctica profesional, me permitió adquirir conocimientos teóricos y prácticos para desenvolverme a futuro en el ámbito laboral. Pude obtener conclusiones y atravesar dificultades a lo largo de la misma, las cuales me dotaron de conceptos y experiencias. Además, me permitió experimentar dificultades de relevamiento en planta, como así también asimilar riesgos y prever principalmente, la seguridad de las personas.

Pude labrar el diseño buscado, interactuando entre las necesidades y los costos a invertir, tratando de hacer de éste un proyecto eficiente, con el mayor índice posible de instrumentos e instalaciones, pero con el menor empleo de recursos.

No sólo se diseñaron instalaciones para la inauguración de una planta, sino se consideraron futuras ampliaciones, lo cual resultará valioso en un futuro.

Finalmente, a lo largo de la ejecución del proyecto, se tuvieron en cuenta los lineamientos de la filosofía Toyota, tratándose de una multinacional que le otorga principal importancia a la imagen, orden y optimización de tiempos de ejecución para cada proceso.

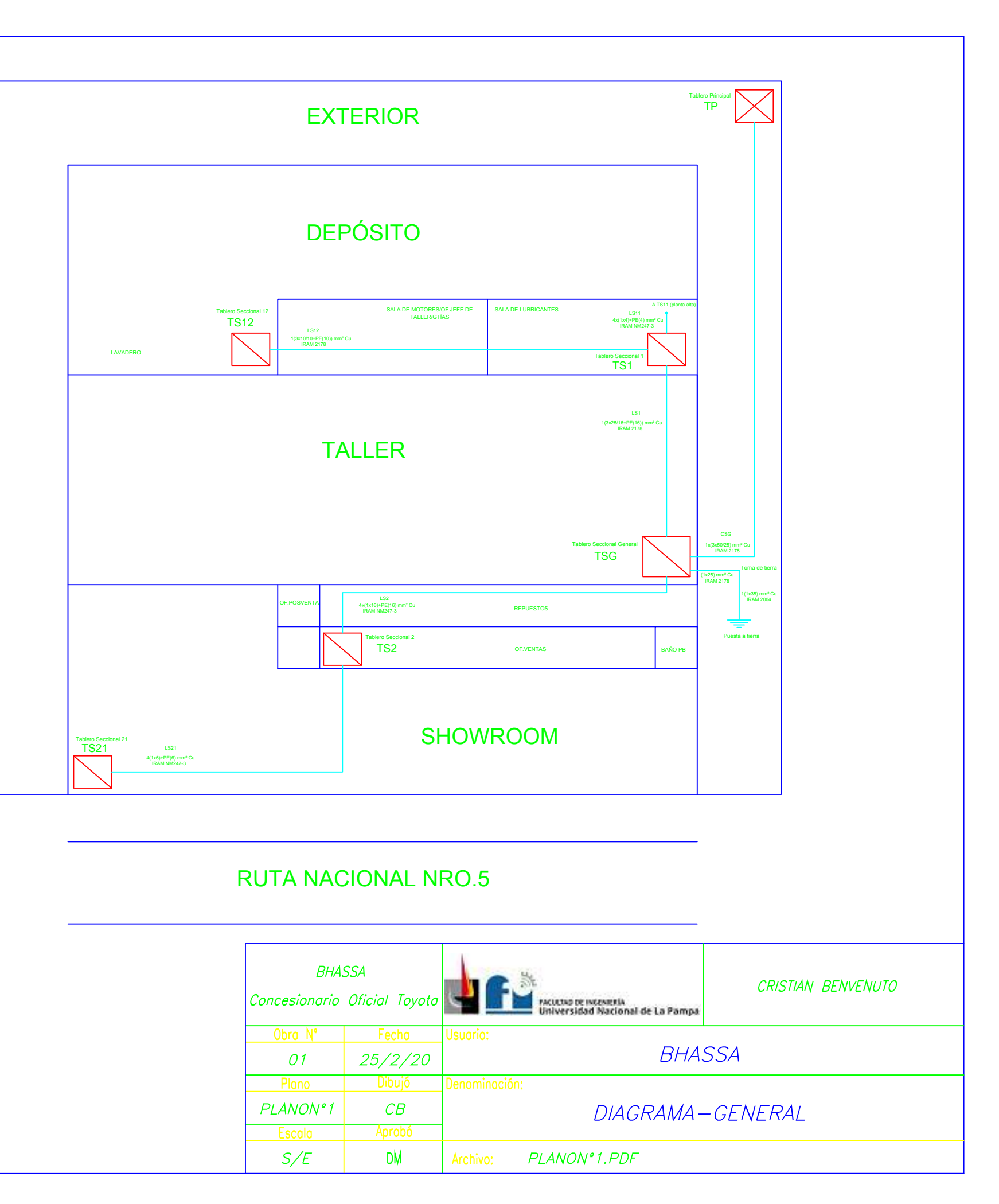

# Tablero Seccional 11 TS11 DESDE TS1 (planta baja) SUM/COCINA/VESTUARIOS PLANTA ALTA

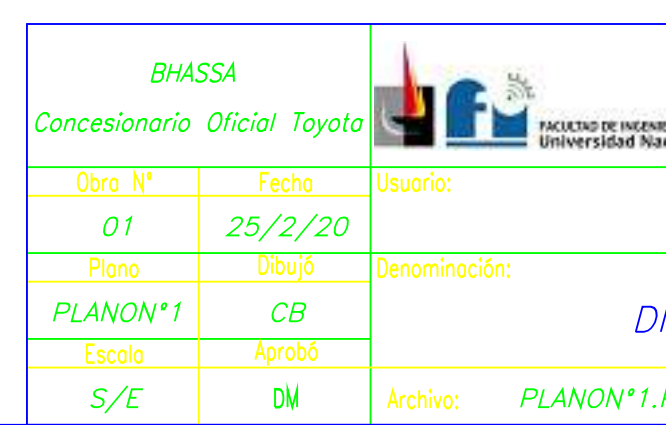

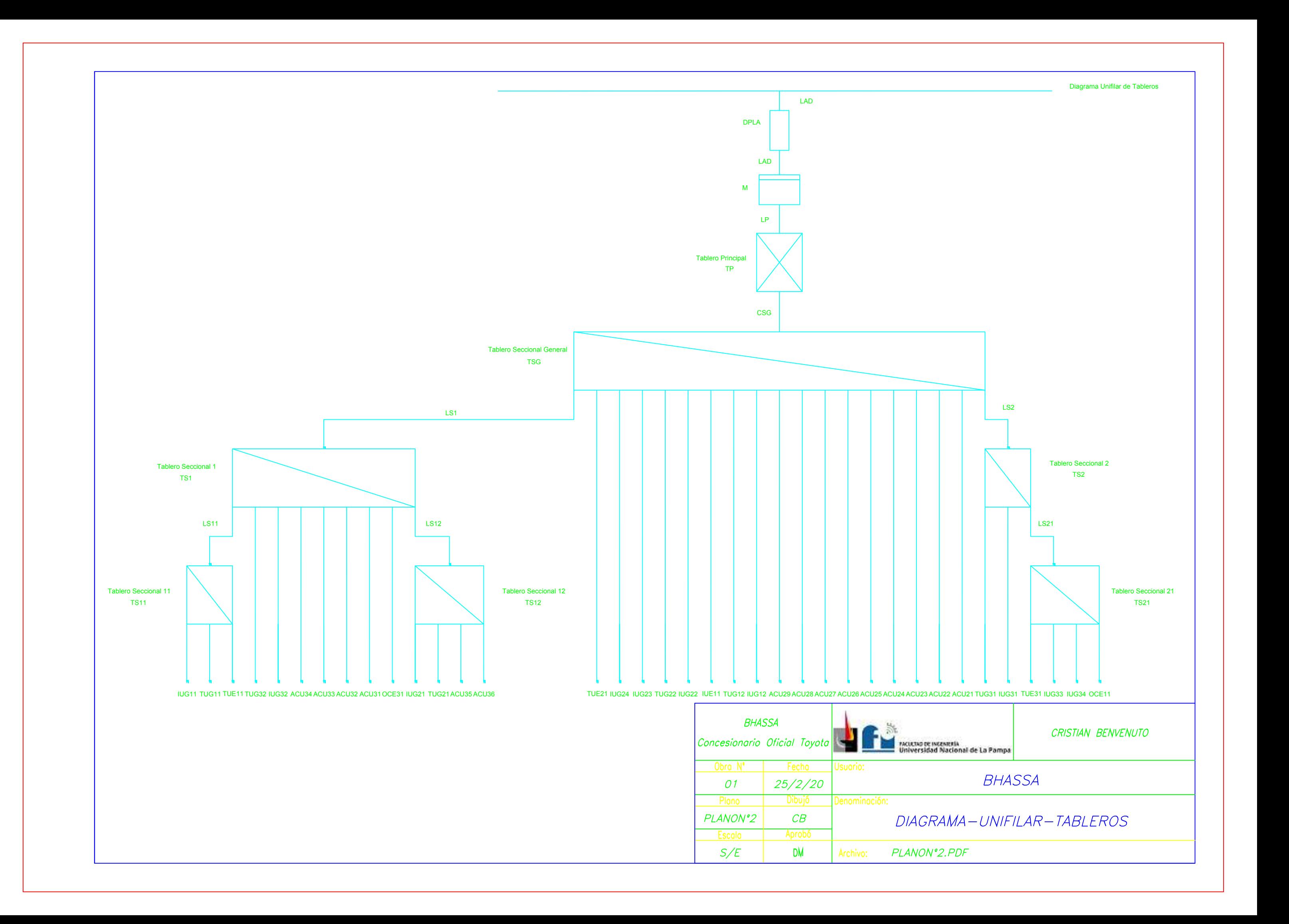

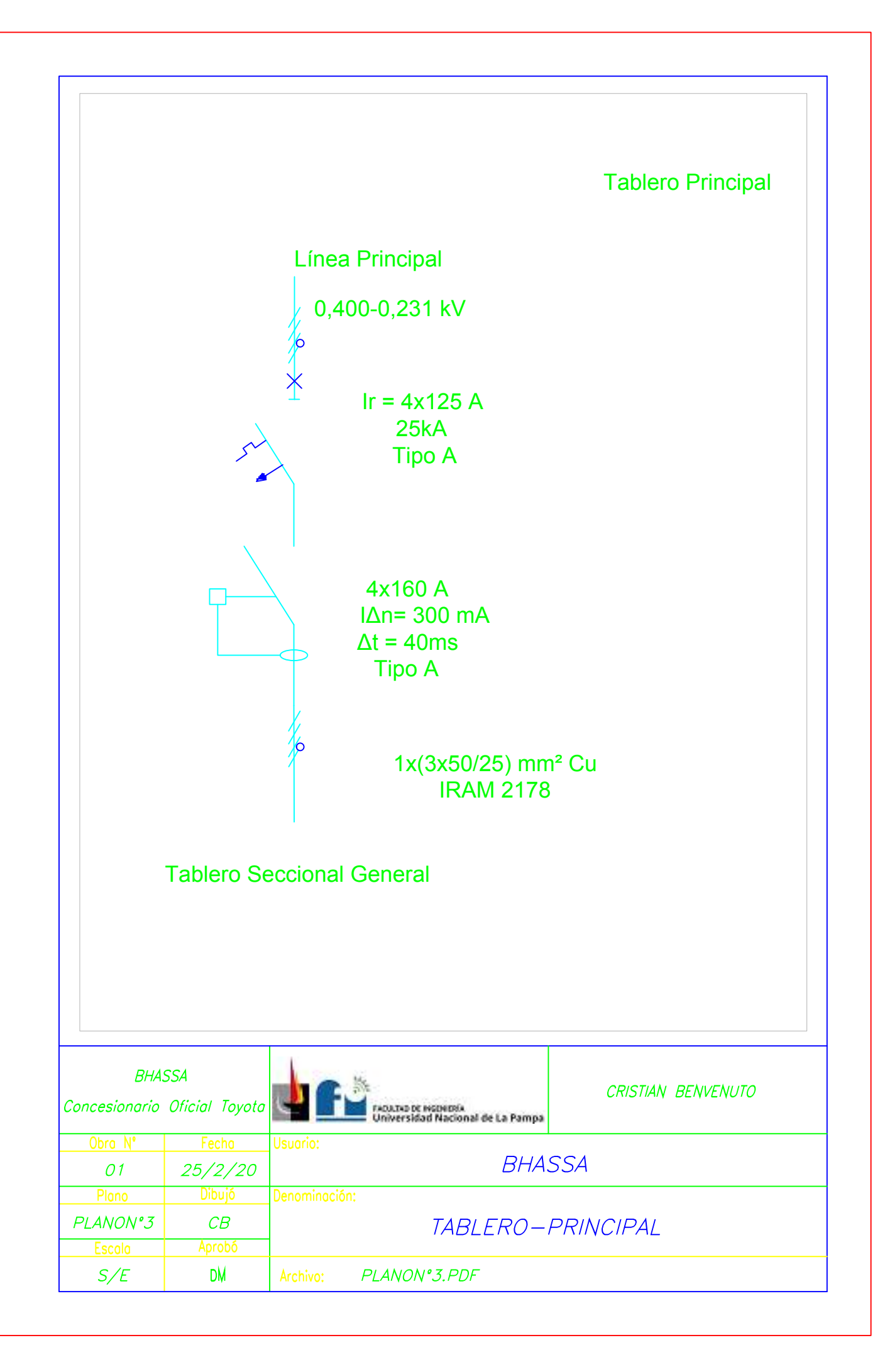

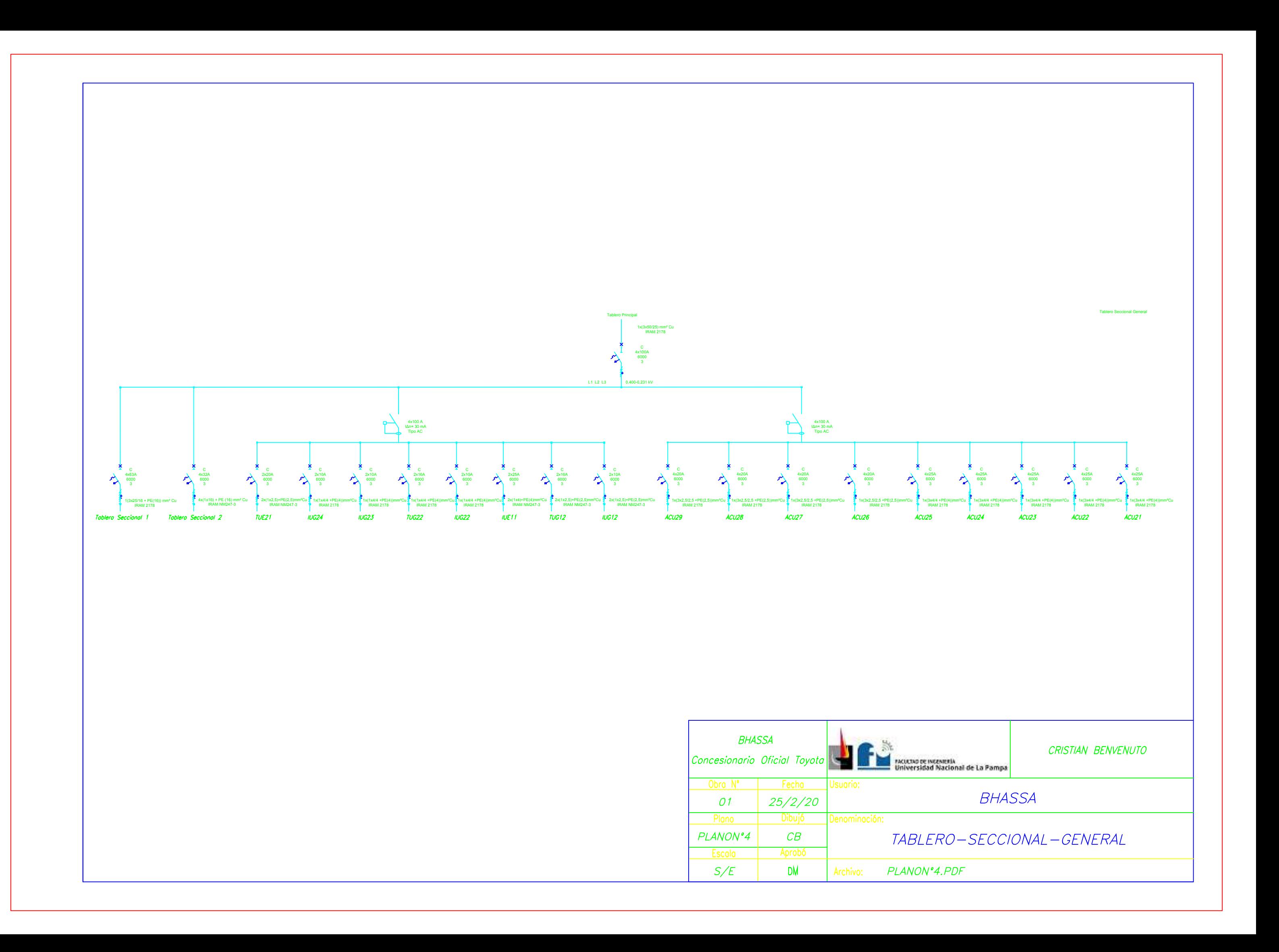

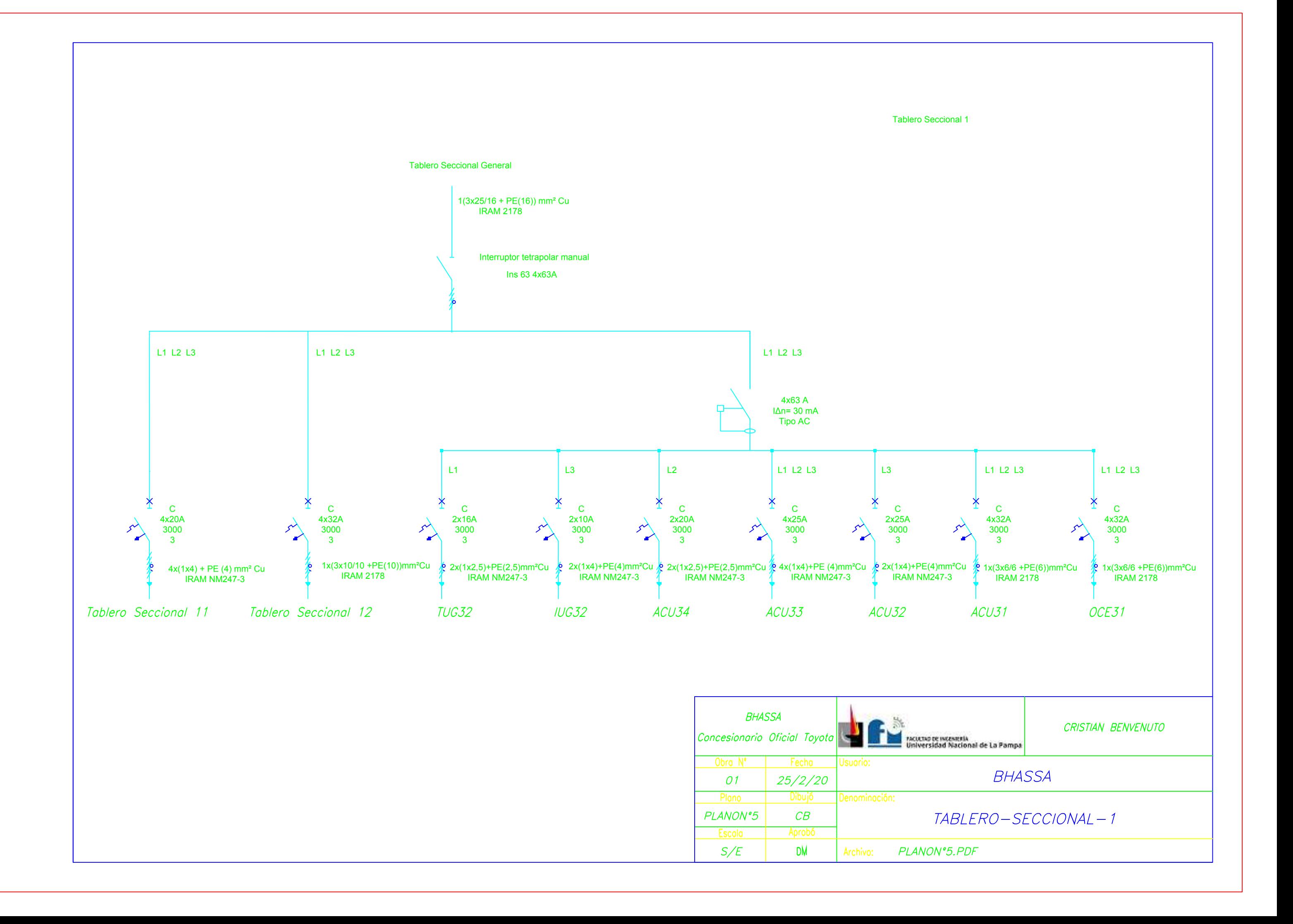

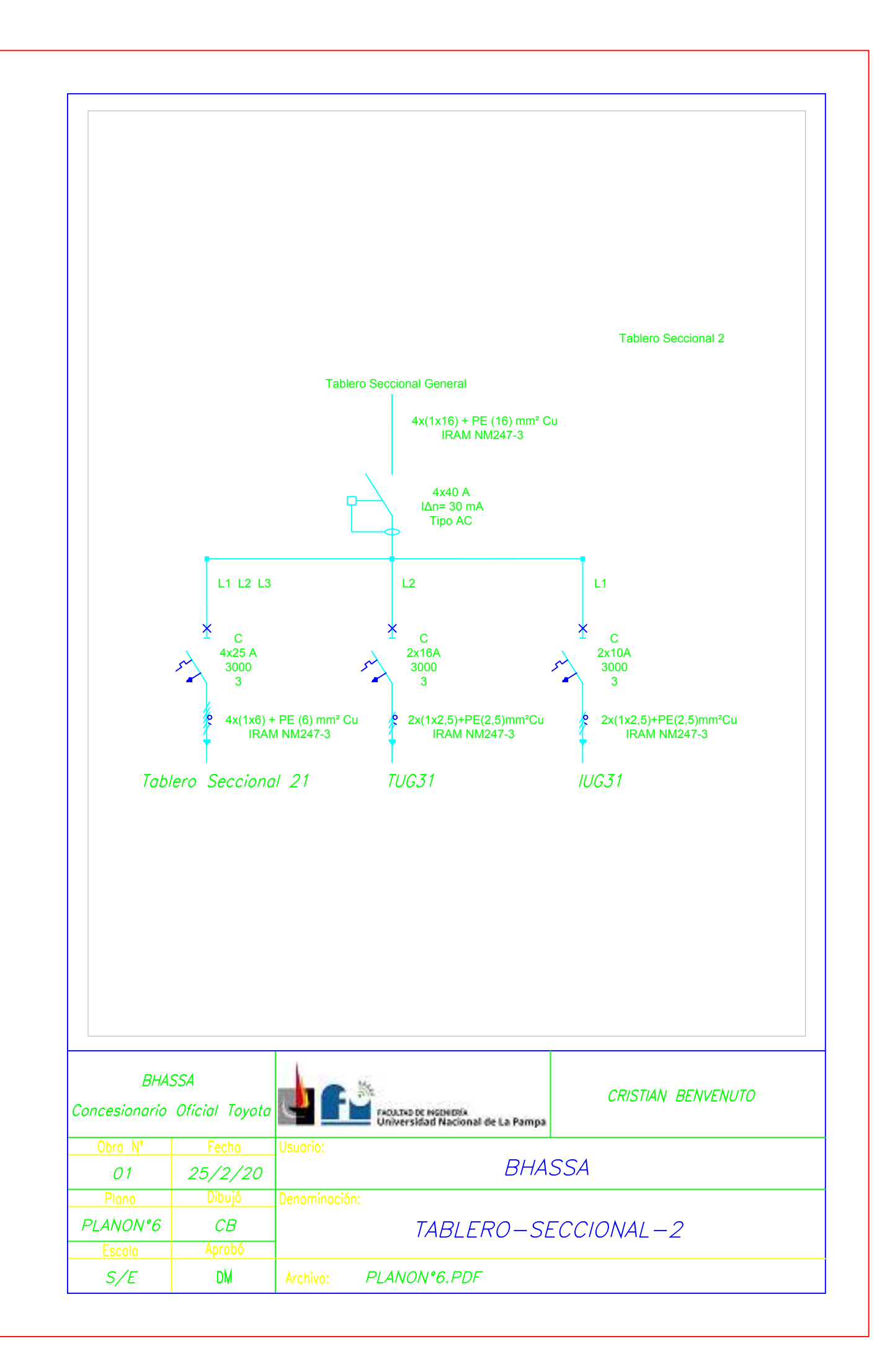

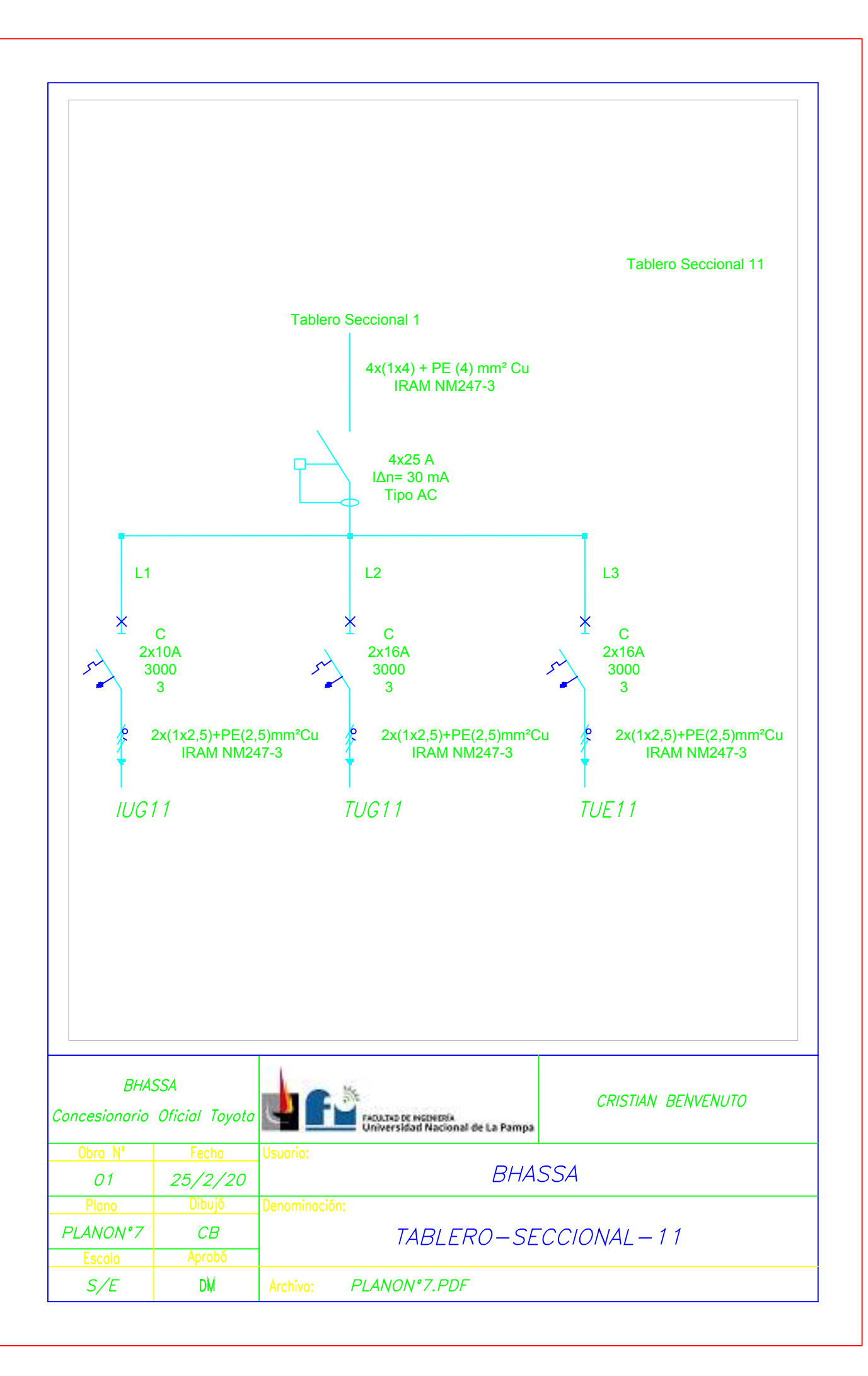

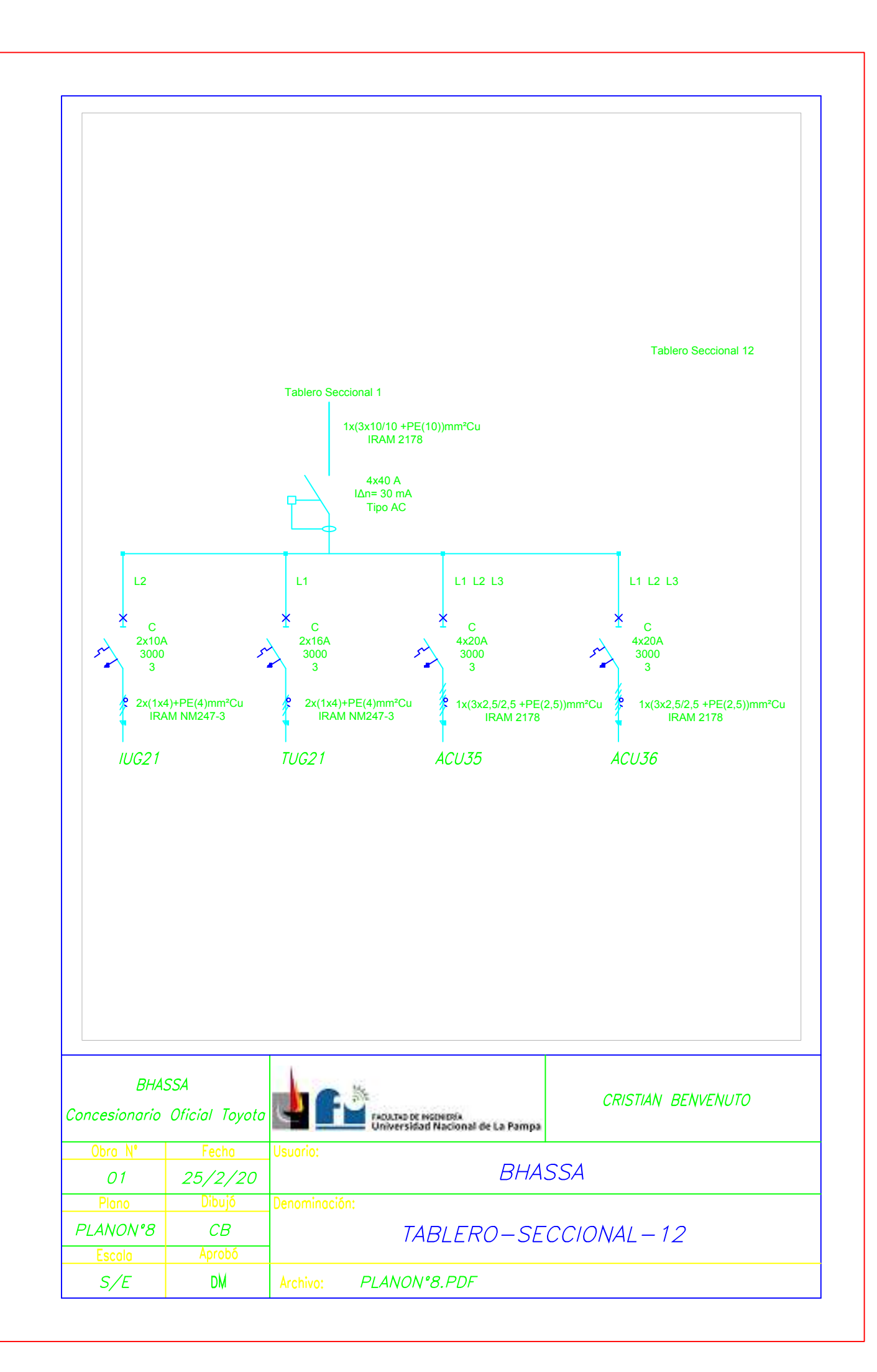

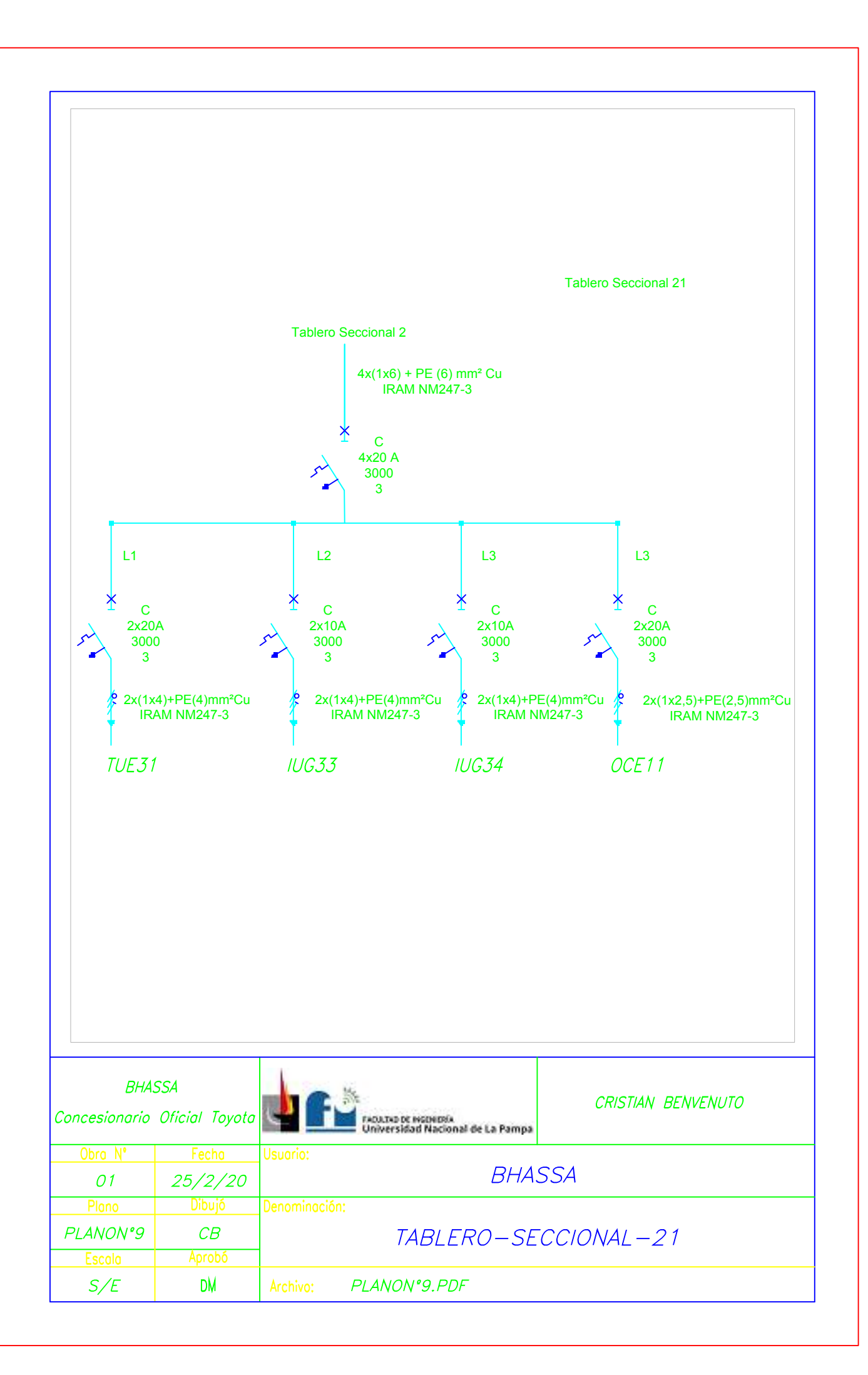

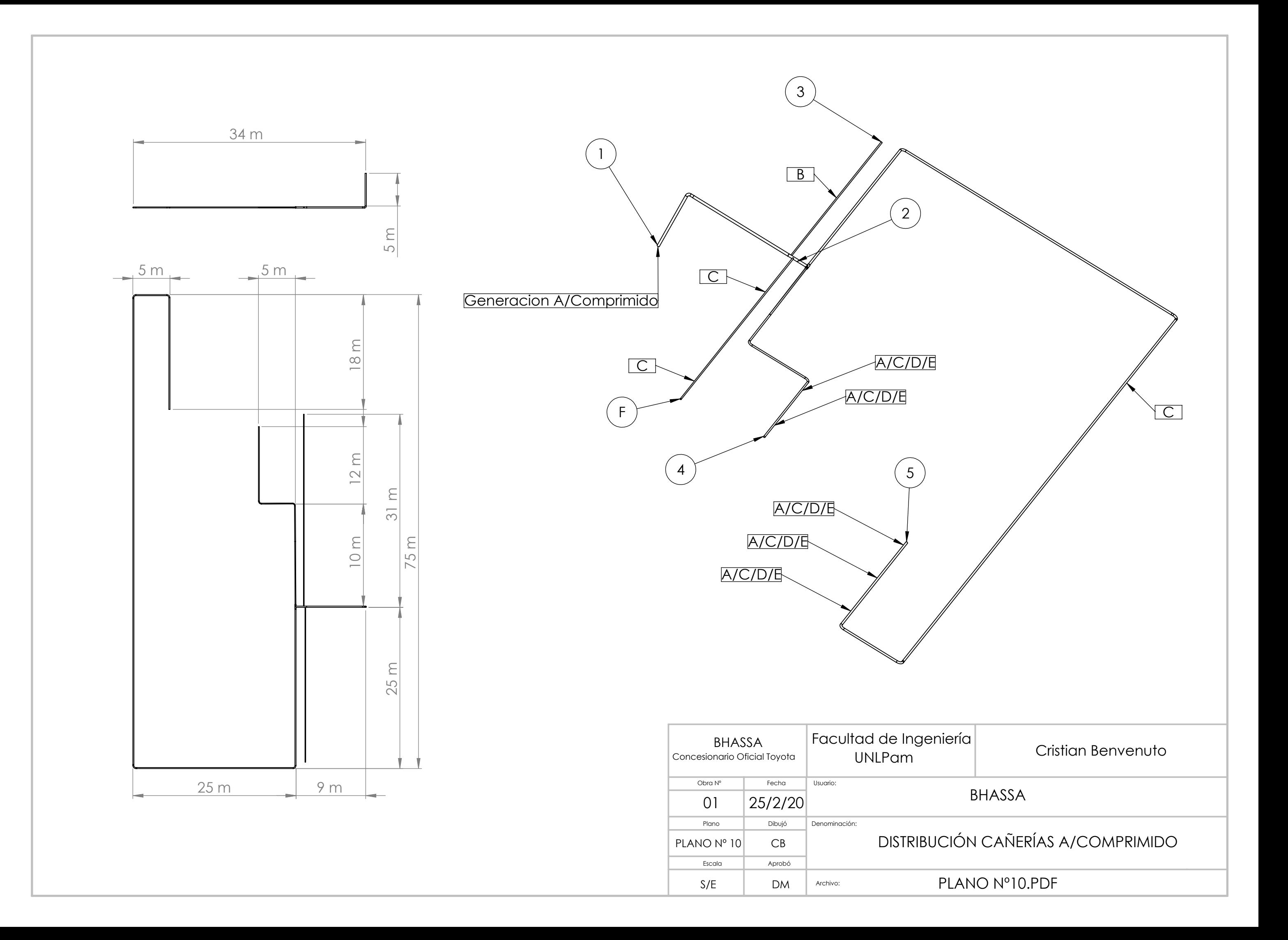

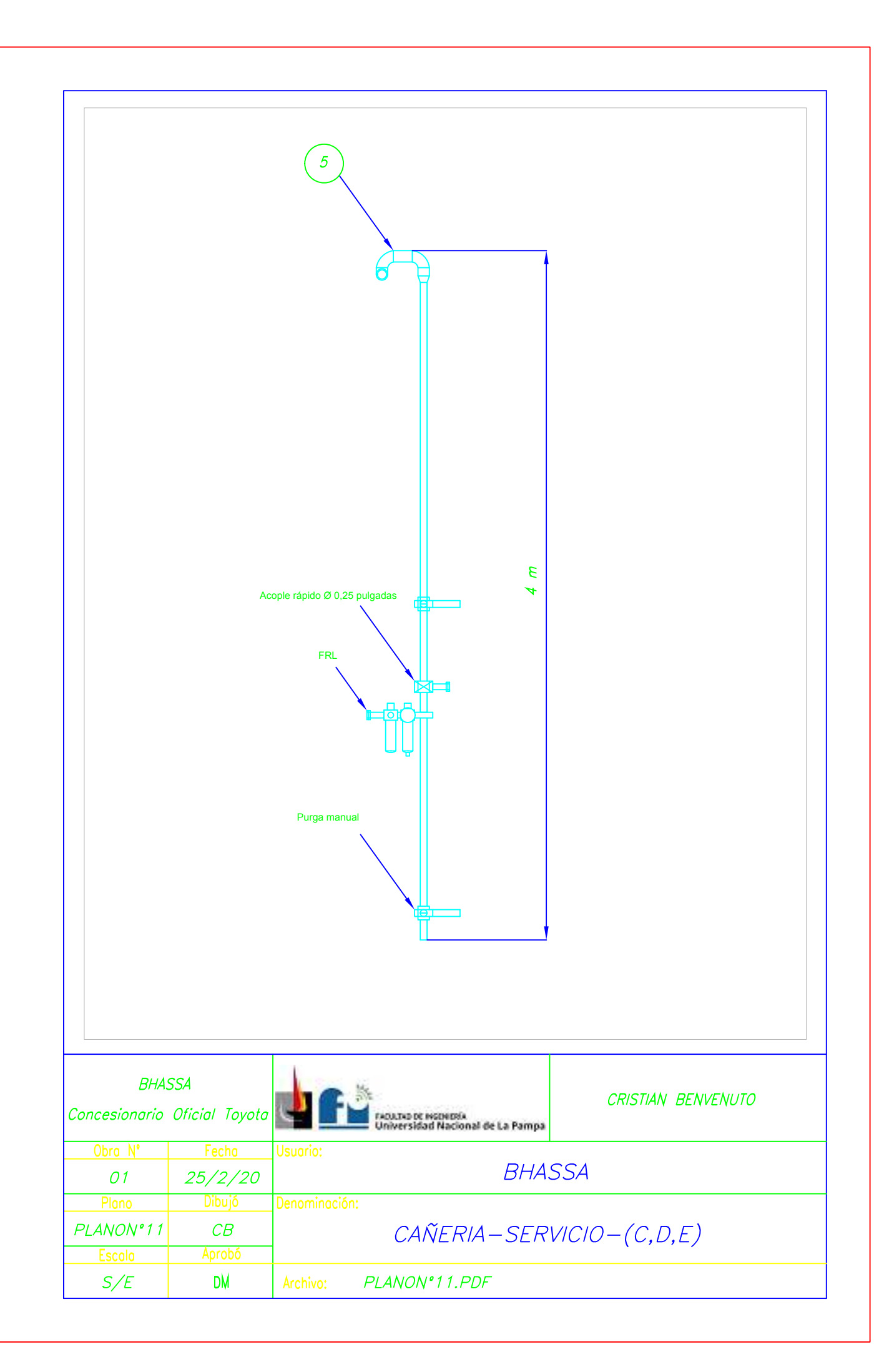